# **Xsample AI Library**

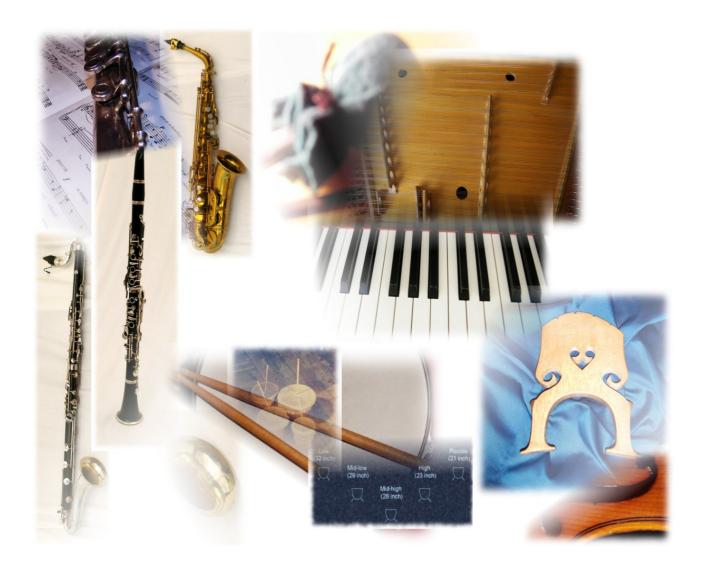

**Virtual instruments for Composers & Musicians** 

# Table of contents

# **Preface**

Technical data, hardware & software requirements

The instruments and playing styles

- Part I: Woodwinds
- · Part II: Brass, Timpani & Percussion
- Part III: Mallets, Stringed- & Keyed instruments
- Part IV: Strings

# The colors of the Kontakt instruments

# Description of the GUI functions

Xsample Tab

Playing techniques display
Key Switch types (velocity / layer)
Round Robin menu / Ensemble function
Tuning functions

Transform Tab

Room Walker
Stereo / Mono configuration
Color - effect
Stretch - effect

- Legato Tab
- Articulation Choice Tab

# Instruments specific functions

Woodwinds & Brass

Control of the "breathing sounds"

Patch-Types

Woodwinds key switches & controller - play version

Brass key switches & controller

Timpani

Interaction between classic & advanced instrument

key switches & controller

setup & damping

Patch-Types

Percussion

Patch-Types

Contents of the multi-instruments

**MIDI Banks** 

Percussion key switches & controller

Mallets

key switches & controller

**MIDI Bank** 

# Stringed instruments

<u>Concert Harp</u> key switches & controller <u>8 String Guitar</u> key switches & controller <u>Cymbalon / Dulcimer</u> key switches & controller

Keyed instruments

Celesta

Clavichord

Clavicymbel key switches & controller

Spinet 1 & 2 key switches & controller

Steinway B

Prepared Piano key switches / style descriptions

Accordion key switches & controller

Toy Piano key switches & controller

Strings

key switches & controller - play version

# Controller overview

# Functions for adventurous

# **Appendix**

- <u>List of the 61 room impulses</u>
- List of the 64 room impuls combinations

# License Agreement

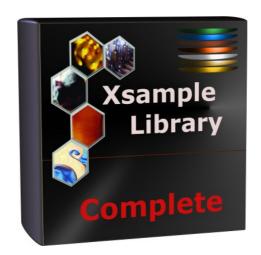

### **Product content:**

Kontakt Patches

Samples

61 IR Samples (room impulses)

Finale Human Playback Preferences (as far as the instrument is supported from Finale)

Sibelius Sound Set / House Style

TouchOSC Layout

PDF documentation for the complete Library (english / german)

PDF Notation Guide Part I & II for the complete Library

# **Preface**

This new version of the Xsample Library is an extension of the previous Xsample products in operation and scope. All products are based on the same instruments. The library is available as a complete product, in four separate parts or as a modular library with a total of 44 parts.

The instruments of the Xsample Library are designed so that they can be used flexibly in different work situations: Whether you work with a music notation software such as Finale or Sibelius, or you produce with Cubase or Logic or you want to improvise or perform live.

Finale "Human Playback" preferences are included and for Sibelius is a "sound set" in the package. For the operation of these adjustments, as well as the TouchOSC layout, Xsample can not take any responsibility, since the operation is dependent on the interaction of the various programs.

# **Xsample "Features"**

- · Finale Human Playback preferences and Sibelius Sound Set
- easy and comfortably playable instruments
- "all in one" instruments (all playing styles clearly in one instrument)
- colored instruments
- · fully chromatically sampled and multilayer
- natural and vivid loops for all sustained notes
- seamless dynamics and timbre by xfades: continuous sound from ppp to fff
- Stereo- and Mono- Version (switchable in the instrument)
- Room Walker script for effects within a virtual two-dimensional space
- 61 IR Samples (room impulses)
- · A variety of new modulators
- TouchOSC Layout

# **Technical data**

Complete Library: 23198 Samples / 14,3 GB 88 Multis with preset ensembles (.nkm) 205 instrument-Kontakt-patches (.nki / .nkb / .nkm)

### Hardware & software requirements

- Full version of Native Instruments Kontakt (Version 5.3 or higher)
- Keyboard with 88 keys, modwheel, pitch bend and sustain-pedal
- Recommended are additional configurable MIDI controller (for CC#2 and CC#4) or an iPad/Android tablet with TouchOSC (Layout in the package)

# The instruments and playing styles

# **Part I: Woodwinds**

| Piccolo Flute<br>348 Samples - 94,1 MB | Standard (senza vibrato), staccato, flutter tongue, secco ("spat"), key noises, multiphonics, breath noises                                                                              |
|----------------------------------------|----------------------------------------------------------------------------------------------------|
| Flute<br>578 Samples - 204 MB          | Standard (vibrato), senza vibrato, staccato, flutter tongue, secco ("spat"), key noises, multiphonics, whistle tones, jet whistle, sounds with much air, only mouth piece, breath noises |
| Alto Flute<br>493 Samples - 181 MB     | Standard (vibrato), senza vibrato, staccato, flutter tongue, secco ("spat"), key noises, multiphonics, only mouth piece, breath noises                                                   |
| Bass Flute<br>425 Samples - 142 MB     | Standard (vibrato), staccato, flutter tongue, slap tongue, secco ("spat"), key noises, sounds with much air, multiphonics, jet whistle, breath noises                                    |
| Oboe<br>401 Samples – 158 MB           | Standard (vibrato), senza vibrato, staccato, flutter tongue, key noises, multiphonics, air noises, crow on reed, breath noises and additional playing noises                             |
| English Horn<br>282 Samples – 107 MB   | Standard (vibrato), senza vibrato, staccato, flutter tongue, key noises, multiphonics, air noises, crow on reed, breath noises and additional playing noises                             |
| Oboe d'amore<br>224 Samples - 72,7 MB  | Standard (vibrato), senza vibrato, staccato, key noises, multiphonics, air noises, crow on reed, breath noises                                                                           |
| Clarinet (Eb)<br>359 Samples - 160 MB  | Standard (senza vibrato), staccato, flutter tongue, key noises, glissandi up and down, multiphonics, air noises, breath noises                                                           |
| Clarinet (Bb)<br>426 Samples - 163 MB  | Standard (senza vibrato), staccato, flutter tongue, key noises, multiphonics, air noises, breath noises and additional playing noises                                                    |
| Basset Horn<br>364 Samples - 159 MB    | Standard (senza vibrato), staccato, flutter tongue, key noises, multiphonics, breath noises and additional playing noises                                                                |
| Bass Clarinet<br>400 Samples - 164 MB  | Standard (senza vibrato), staccato, flatter tongue, slap tongue, key noises, multiphonics, glissandi, breath noises and additional playing noises                                        |
| <b>Bassoon</b><br>570 Samples – 220 MB | Standard (vibrato), senza vibrato, staccato, slap tongue, key noises, multiphonics, air noises, crow on reed, "Helicopter", breath noises and additional playing noises                  |
| Contrabassoon<br>478 Samples – 166 MB  | Standard (vibrato), senza vibrato, staccato, slap tongue, key noises, multiphonics, air noises, "Helicopter", breath noises and additional playing noises                                |
| Alto Saxophone<br>586 Samples - 255 MB | Standard (vibrato), senza vibrato, staccato, flutter tongue, growling, slap tongue, voice breathing, key noises, multiphonics, air noises,                                               |
| 300 Samples 233 Pib                    | glissandi, breath noises and additional playing noises                                                                                                    |

Technical data: 5934 Samples / 2,2 GB

# The instruments and playing styles - $\boldsymbol{Part~II}\colon Brass, Timpani~\&~Percussion$

| <b>Trumpet</b><br>1099 Samples – 504 MB       | standard senza vibrato, staccato, flutter tongue, standard mute, standard mute staccato, cup mute, cup mute (short), harmon mute, harmon mute staccato, pedal tones, without mouthpiece (soft tone), voice breathing, glissandi up and down, lip trill, effects (mouthpiece strokes, air noises, valve noises and more) and breath noises |
|-----------------------------------------------|----------------------------------------------------------------------------------------------------|
| <b>Trombone</b><br>1027 Samples – 396 MB      | standard senza vibrato, staccato, flutter tongue, standard mute, cup mute, bucket mute, voice breathing, glissandi up (harmonicsglissandi) and down (drops), effects (air noises, metal noises, mouthpercussion and more) and breath noises                                                                                               |
| Timpani<br>(classic)<br>876 Samples – 621 MB  | Low Timpani - C-Timpani - G-Timpani - High Timpani - Piccolo Timpani<br>For all 5 timpani:<br>with standard timpani mallets - damped short strokes - damping<br>noises - tremolo with standard timpani mallets                                                                                                    |
| Timpani<br>(advanced)<br>550 Samples - 471 MB | Low Timpani - C-Timpani - G-Timpani - High Timpani - Piccolo Timpani<br>For all 5 timpani:<br>with hard mallets - tremolo with hard mallets - with brush - with<br>hand - kettle sounds - wiped on skin - sounds with cymbal on skin<br>(18' and 20')                                                                                     |
| Percussion 1<br>436 Samples – 336 MB          | Castanets, Chimes, Claves, Cymbals (suspended / bowed), Cymbals<br>Muted, Gran Cassa, Side drum, Tam-tam, Tambourine, Tom-toms,<br>Triangle, Wind Chimes, Woodblocks                                                                                                    |
| Percussion 2<br>978 Samples - 276 MB          | Bird, Bongos, Cabaza, Claps, Conga, Friction Drums, Frog, Hand<br>bell, Hi Hat, Horn, Jews Harps, Kalimba, Kazoo, Lotosflute,<br>Maracas, Metronome, Pasteboard Rattle, Pipe, Rainmaker, Rattle,<br>Scraper, Small Anvil, Snips, Steel Plates, Stones, Talk Drum, Tibet<br>Bowl, Train Pipe, Trill Pipe, Water gongs                      |
| Percussion 3<br>126 Samples - 104 MB          | Big Drum, Piatti, Thunder Sheet                                                                                                    |

Technical data: 5092 Samples / 2,64 GB

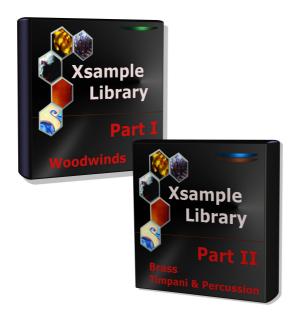

The instruments and playing styles - **Part III**: Mallets, Stringed- & Keyed instruments

| <b>Toy Piano</b><br>132 Samples – 148 MB          | Standard, with hand, plucked, effects                                                                                                    |
|---------------------------------------------------|----------------------------------------------------------------------------------------------------|
| Clavicymbel<br>153 Samples - 65,7 MB              | 8', 8' Lute stop, 8' prepared (damped)                                                                                                    |
| Spinet 2<br>216 Samples - 118 MB                  | 8', 8' Lute stop                                                                                                    |
| Spinet 1<br>243 Samples – 130 MB                  | 8', 8' Lute stop, effects                                                                                                    |
| Clavichord<br>147 Samples - 64,5 MB               | Standard                                                                                                    |
| Celesta<br>61 Samples - 23,7 MB                   | Standard                                                                                                    |
| Prepared Piano<br>397 Samples – 396 MB            | various glissandi (with lether, glass), paper on low strings, plectron effects, screws, strokes, with gum and much more (see → description)                                         |
| Steinway B<br>708 Samples - 3,03 GB               | Layers for pedal "up" and pedal "down" sounds, seamless dynamic through layer blending, pedal noises (resonance)                                                                    |
| Accordion<br>915 Samples – 292 MB                 | 8' in cassotto, 8' a cassotto, 4', 16', vibrato, tremolo, bellows shake, staccato (bellow and key staccato), left manual 8' + 16', air noises, strokes, glissandi, draw-stop noises |
| 8 String Guitar<br>450 Samples - 291 MB           | with finger, with plectrum, slaps, dead notes, slides, strokes, percussion noises                                                                                                   |
| Cymbalon<br>(Dulcimer)<br>393 Samples - 618 MB    | Standard mallets, wood mallets, tremolo, sordino, harmonics, pizzicato, double pizzicato and effects                                                                                |
| Concert Harp<br>482 Samples - 607 MB              | Pizzicato, pizzicato damped, harmonics, multi-harmonics, pedal effect sounds, slides, shouts and stroke noises                                                                      |
| Steel Drum<br>(chromatic)<br>565 Samples - 335 MB | Standard mallets, soft mallets, hard mallets, effects                                                                                                    |
| Steel Drum<br>(diatonic)<br>104 Samples - 53,1 MB | Standard mallets, with sticks, glissando effects                                                                                                    |
| Crotales 39 Samples - 153 MB                      | Standard mallets, plastic mallets, bowed (with double bass bow)                                                                                                    |
| <b>Glockenspiel</b><br>68 Samples – 52 MB         | Standard mallets                                                                                                    |
| Vibraphone<br>240 Samples - 71,4 MB               | Standard mallets, xylophone mallets, triangle mallets, harmonics, bowed (with double bass bow)                                                                                      |
| <b>Xylophone</b><br>176 Samples - 22,5 MB         | Standard mallets, plastic mallets                                                                                                    |
| Marimbaphone<br>1111 Samples - 266 MB             | Standard mallets, standard damped, with finger, finger damped, with sticks, bowed (with double bass bow), wiped                                                                     |

Technical data: 6600 Samples / 6,64 GB

# The instruments and playing styles - $\boldsymbol{\textbf{Part IV}} :$ Strings

| <b>Violin</b><br>1341 Samples – 717 MB      | sustained natural vibrato, tremolo, spiccato, marcato, pizzicato, body resonance, sustained senza vibrato, con sordino vibrato, con sordino, senza vibrato, harmonics, Bartok pizzicato, col legno, finger, sul ponticello, tremolo sul ponticello, tremolo harmonics, harmonics glissando, harmonics glissando tremolo, artificial harmonic glissando, body strokes, pizzicato in peg box, pizzicato behind bridge, rosin noises, bridge bowed                                                                                                    |
|---------------------------------------------|----------------------------------------------------------------------------------------------------|
| <b>Viola</b><br>1047 Samples – 465 MB       | sustained natural vibrato, tremolo, spiccato, marcato, pizzicato, body resonance, sustained senza vibrato, con sordino vibrato, con sordino, senza vibrato, harmonics, Bartok pizzicato, col legno, finger, sul ponticello, tremolo sul pont, tremolo harmonics, harmonics gliss, harmonics glissando tremolo, artificial harmonic gliss, body strokes, pizzicato in peg box, pizzicato behind bridge, bowed between stringholder and bridge, scratch string, scroll kiss, bow scratch, bridge bowed, tailpiece bowed                                                               |
| Violoncello<br>1585 Samples – 765 MB        | sustained natural vibrato, tremolo, spiccato, marcato, pizzicato, body resonance, sustained senza vibrato, con sordino vibrato, con sordino, senza vibrato, harmonics, Bartok pizzicato, col legno, finger, sul ponticello short, sul pont, tremolo sul pont, tremolo harmonics, harmonics gliss, harmonics gliss con sordino, harmonics gliss tremolo, gliss, gliss con sordino, body strokes, dead notes, pizz in peg box, pizz behind bridge, rosin noises, bow scratch, tailpiece bowed, spike bowed, various plucks                                                            |
| <b>Double Bass</b><br>1538 Samples - 851 MB | sustained natural vibrato, tremolo, spiccato, marcato, pizzicato, body resonance, sustained senza vibrato, con sordino vibrato, con sordino, senza vibrato, harmonics, Bartok pizzicato, col legno, finger, sul ponticello short, sul ponticello, tremolo sul pont, tremolo harmonics, harmonics gliss, harmonics gliss con sordino, harmonics gliss tremolo, harmonic gliss con sordino tremolo, short glissando, bowed and pizz natural harmonics (B, E, A, D, G string), pizz gliss, body strokes, dead notes, pizz in peg box, pizz behind bridge, rosin noises, bow percussion |

Technical data: 5511 Samples / 2,72 GB

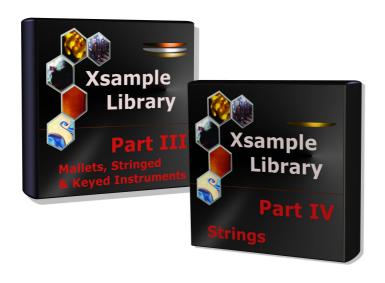

# The colors of the Kontakt instruments

The new colors of the Kontakt instruments are used to get a quick overview of the instruments involved in a Kontakt-rack. The following colors have been assigned to the instruments:

# Brass Mallets Percussion Keyed instruments Stringed instruments

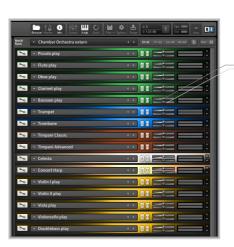

Kontakt rack Example of the view of a chamber orchestra in classical score arrangement

# **Description of the GUI functions**

The following describes the functions that are available for most Xsample instruments. As an example, here the alto flute:

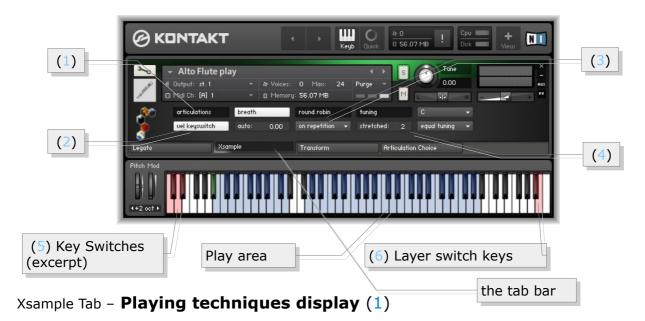

The currently selected playing technique is shown in the display. You can use the Key Switches (5) or alternatively a MIDI Controller (cc#0 or for percussion instruments cc#32) for switching. In order to reach the diverse sounds without restricting the play range, the key switches are grouped in up to three layers (strings). The layer change can be reached on either the keys A#7 - C8 (6) or with the Velocity Key Switch Mode (2) through the velocity of the key switches.

# Xsample Tab - Velocity Key Switch (2)

Xsample offers in the instruments so many sound variations that the key switches must be staggered in "layers". Similar variants are mostly on the same keyswitches, if possible. When the button "vel keyswitch" is selected, layer and keyswitch will be controlled at once. Low velocities for the first layer and high velocities for the second layer. If the button is off, you can reach the layers over the Layer switch keys (6).

Very comfortable you can control the playing techniques with the supplied TouchOSC layout:

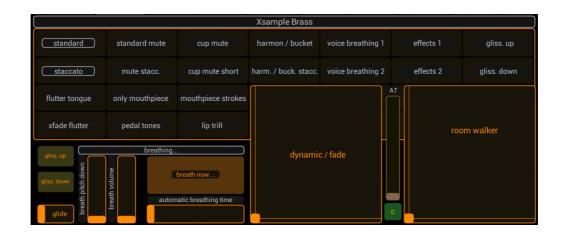

# Xsample Tab - Round Robin Menu (3)

The drop-down menu below the "round robin" label contains a selection of different variants of "Round Robin" modes, a instrument division and the ensemble mode.

The two random modes (rnd) are a good way to break through recognizable recurrence pattern.

The different modes can be controlled by CC#82

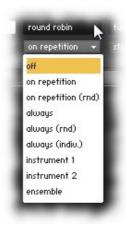

### Off

Turns of the round robin feature. (cc#82 = 21-41)

# On Repitition

Round Robin is active only when sounds are repeated. (cc#82 = 0-20)

# On Repitition (rnd)

Round Robin is active only when sounds are repeated.
But the following "sound exchange" is randomly selected. (cc#82 = 42-62)

# **Always**

Round Robin is always active. (cc#82 = 63-83)

# Always (rnd)

Round Robin is always active and plays randomly sound exchanges. (CC#82 = 84-104)

# Always (indiv.)

Round Robin is always active and plays for each tone separately individual Round Robin cycles. (cc#82 = 105-115)

# **Instrument 1 & Instrument 2**

All the sounds of the instrument are divided into 2 parts.

Instrument 1 (cc#82 = 116-119) and Instrument 2 (cc#82 = 120-122) never play the same sounds, so that phasing effects are avoided.

# **Ensemble function** (CC#82 = 123-127)

This mode expands the GUI in the ensemble mode to make some special detail settings.

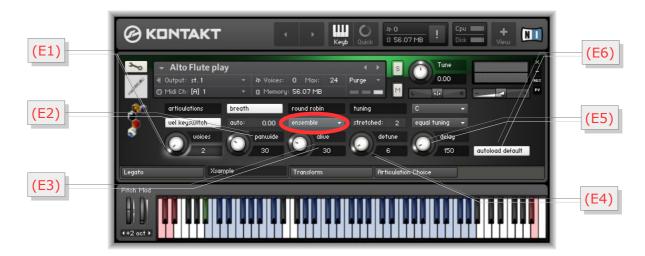

- **E1** With the voice knob you can make 2 to 5 instruments (cc#91). If **autoload default** (E6) is selected, the voices are always automatically combined with suitable default values. If this is not desired, please turn **autoload default** (E6) off.
- **E2 Panwide** sets the panorama width of the ensemble. (cc#92)
- **E3 Alive** generates to all parameters random deviations, so that the ensemble sounds more alive. (cc#93)
- **E4** With **Detune** you set the maximum detuning in cents for the individual instruments. (cc#94)
- **E5** Der **Delay**-value allows an individually time shifting sound start. Large values can also be used for interesting delay effects. (cc#95)
- **E6** As mentioned in section **E1**, the **autoload default** switch ensures that every voice multiplication get suitable values. If the switch is not used, this automatism is turned off.

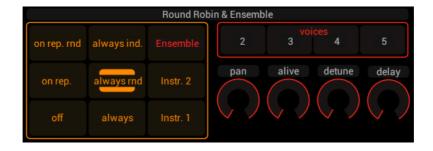

(TouchOSC Layout / Round Robin area)

# Xsample Tab - Tuning functions (4)

### Stretch

Stretch control on main menu: Spread with values greater than 0 or shrink with values less than 0 the total tuning range. You influence the tone spacing evenly between each tone. (= high notes a little higher, low notes a little lower).

# **Tuning & base note**

In addition, you can set tuning characteristics of different historical and modern tunes. You can also change the basic tone (CC#29) and the tune (CC#30) by selecting separately.

# Transform Tab - Room Walker (1 A - 1 E)

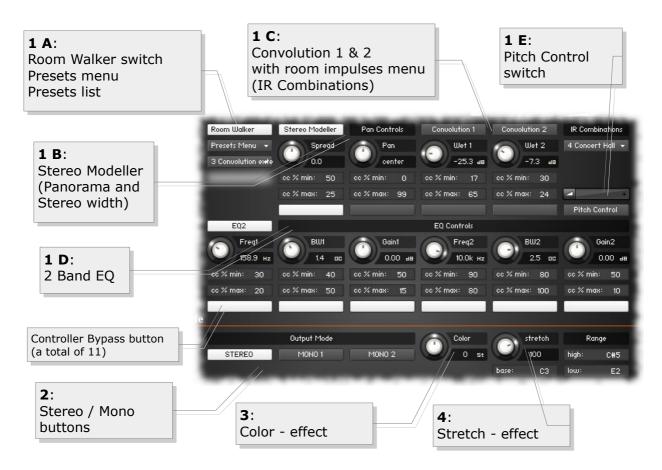

In the upper section you find the "Room Walker" controls. As the name suggests, it is for effects within a two-dimensional space or for moves in a virtual room. CC#11 takes over the room depth and CC#12 the panorama. Basically the Room Walker consist of four insert effects, which can be switched separately on or off:

(1 B) Stereo Modeler (pan and stereo width), (1 C) Convolution 1 and 2, the (1 D) EQ and the (1 E) pitch module.

In the "IR Combinations" menu you can choose between 64 room settings based on 61 IR samples (room impulses). In each case, two different spaces are loaded. In addition to this virtual space positioning completely different effects with the Room Walker of course still possible.

# Transform Tab - Room Walker operation

CC#11 acts as a "Absorbtion - Macro Controller", which controls up to 10 controls on the Room Walker (the white buttons switch the respective controller influencing on or off).

You can set, for example, that the high frequencies decrease as you "go" deeper into the room, at the same time you reduce the stereo width of the instrument and increase the "wet amount" of Convolution 1. The whole is achieved in that a percentage bias value is available for each element.

**Example:** Gain 2 "cc% min" is set to 50 and "cc% max" to 10. This means that at the zero position of the controller 11 there is no influence (50 = 0 dB). The further the controller 11 is performed, the more attenuated the frequencies.

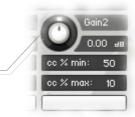

You can use the Room Walker, as also control all other functions of the Xsample instruments comfortable with the supplied TouchOSC layout.

The Room Walker is operated with an X / Y controller.

To meet "Room Walker" there are some presets in the script: "Moving deep into the room" and "Moving into a tunnel". We hope you enjoy as you travel through space!

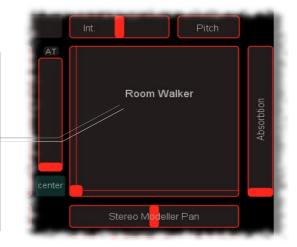

### Transform Tab - Room Walker Presets

You can also create, save and load your own presets. If you load or save complete banks, first the names file is requested, then the data file. It is recommended to set the files to the same name and the names file with the extension "\_names" at the end.

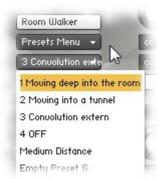

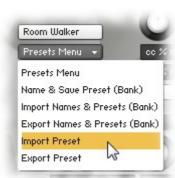

If your mouse is over the switches and buttons, you will get additional support for the individual functions in the info pane (i) of Kontakt (Info button must be active).

The following is a list of the individual elements of a preset:

- (1) Stereo Modeller Bypass, Pan and Spread Controller Bypass (white buttons) with respective minimum and maximum values
- (2) Convolution 1 and 2 Bypass, Wet 1 and Wet 2 Controller Bypass (white buttons) with respective minimum and maximum values
- (3) EQ Bypass, Frequency 1-2, Bandwidth 1-2 and Gain 1-2 Controller Bypass (white buttons) with respective minimum and maximum values
- (4) Pitch Control Bypass and Pitch Slider value (Bipolar +/- 1 octave)
- (5) IR Combination (1-64)

# Transform Tab - Room Walker multi instruments

If you are working with many instruments in a project, your computer processor is of course hugely demanded if each instrument required two Convolution effects. For this case, use the included multi instruments. They allow the use of the Room Walker with the external convolution effects of Kontakt. You can then merge in one multi - many (multi-) Instruments ("merge", press "No"). So you use only two Convolution Effects and yet every instrument can be controlled independently.

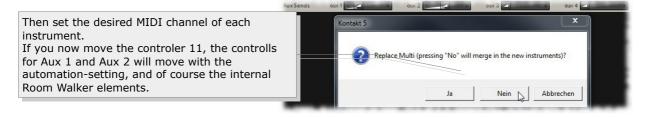

# Transform Tab - Output Mode (2)

In the lower range (output mode) you can set the instrument to "mono". There are the variant Mono 1 (left) or Mono 2 (right). You can use it to try out a simple way how your mix sound with mono instruments. If you use a lot of instruments you may reach more transparency of the mix.

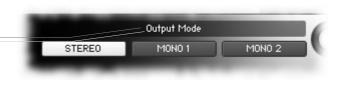

# Transform Tab - Color effect (3) $(-12 \rightarrow +12)$

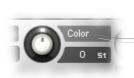

This allows you to play the instrument with a "Re-Pitch" - effect. Negative values produce a dull, soft sound and positive values give a light to biting sound. A value of +12 makes a guitar, for example, a kind of banjo. A value of -12 makes a violin a kind of cello. The effect range can be limited by the adjustable "Range". In position "0" you hear the original instrument (standard, loaded by the instrument).

Color can be operated remotely via CC # 56

# Transform Tab - **Stretch effect (4)** $(-200 \rightarrow +200\%)$

This effect serves only as a small but interesting gimmick:

All incoming notes will be compressed or stretched by the base notes around. Play, for example, a broken C minor triad several times in a row while at the same time turning the controller of stretch from 100 to 200%. The effect range can be limited by the adjustable "Range". In position "100%" you can hear the original sound (standard, loaded by the instrument).

Stretch is with CC#57 and Base with CC#55 remote-controllable

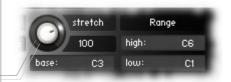

# Legato Tab

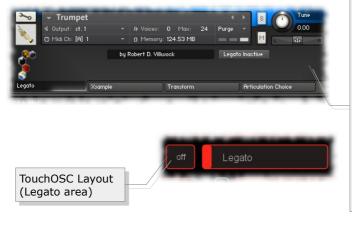

With this function you can achieve a glissando between two notes when you slightly overlap the sounds while playing. In this mode the instrument can play only one voice.

You can activate or deactivate the function using the legato button (on / off). The state of the button is not saved with the instrument. The basic setting of the legato button is off. Alternatively, you can control the legato mode with CC#68. CC#24 controls the intensity.

• CC#68: 0 - 63 = Legato off

• CC#68: 64 - 127 = Legato Mode ○ CC#24: 0 = easy effect (slur) - 127 = strong glissando

# **Articulation Choice Tab**

Load or unload individual playing techniques

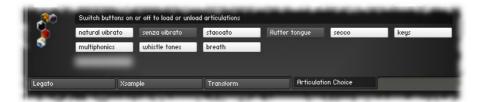

In order to optimize the memory load in your project (reduce), you can unload in this menu sample groups from memory. On this example, the *senza vibrato* and *flutter tongue* samples are not loaded in the instrument.

The settings of the buttons are saved with the instrument.

# **Instruments specific functions**

# **Woodwinds & Brass**

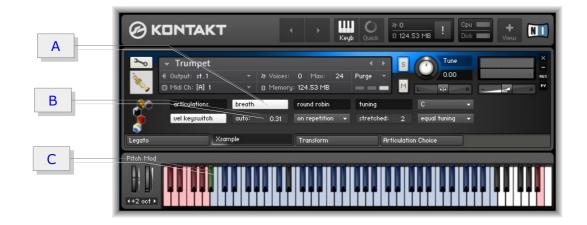

# Control of the "breathing sounds"

### A breath

With this switch, the breath sounds can be completely switched on or off.

B auto (Timing of the automatic breath (Breath Release))

There are four practical ways to provide your tracks with authentic breathing sounds. To configure the various options there are a button ("breath") and a value adjuster ("auto") on the instrument.

- Manually using the keyboard keys: select exactly the "breath sample" which you want to use. The keyboard area is active in every playing style.
- Manually via a (C) trigger note (either A#1 or A#5 / green highlighted on the Kontakt Keyboard): Playing the trigger note (C) a breath sample will be selected (random) and played.
- Manually using the trigger controller CC# 4 (Foot Controller): When you press the trigger controller a breath sample will be selected (random) and played.
- Automatic: When finishing a phrase a breath sample is automatically selected and played (random). With the value set in (B) "auto", you determine the time that must elapse (0 0.63') so that is breathed. A practical value here, for example, 0.3 seconds. Of course, this is not for all cases an appropriate value. You have the option to control with controller CC # 28 this value. If (B) "auto" is "0", then the automatic breath mode is off.

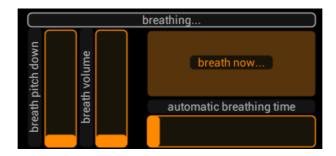

(TouchOSC Layout / Woodwinds breath area)

# Overview ranges for breath function and the place of the additional noises

| Instrument     | Key area                | Trigger-Note | Place of the additional noises |
|----------------|-------------------------|--------------|--------------------------------|
| Piccolo        | C2 - D#3                | A#1          |                                |
| Flute          | C#3 - A#3               | A#1          |                                |
| Alto Flute     | B1 - D3                 | A#1          |                                |
| Bass Flute     | C2 - B2                 | A#1          |                                |
| Oboe           | C2 - D#3                | A#1          | Key d#1: f5 - c8               |
| Oboe d'amore   | C2 - D#3                | A#1          |                                |
| English Horn   | C2 - D#3                | A#1          | Key d#1: a5 - c7               |
| Clarinet (Eb)  | B1 - C#3                | A#1          |                                |
| Clarinet (Bb)  | B1 - C#3                | A#1          | Key d#1: f5 - g#6              |
| Basset Horn    | E6 - G7                 | A#1          |                                |
| Bass Clarinet  | B5 - D7                 | A#5          | Key d#1: d3 - f4               |
| Bassoon        | B5 - D7                 | A#5          | Key d1: e3 - g4                |
| Contrabassoon  | B5 - D7                 | A#5          | Key d#1: c3 - d#4              |
| Alto Saxophone | C2 - C3                 | A#1          | Key d#1: e5 - g6               |
| Trumpet        | B1 - D3                 | A#1          |                                |
| Trombone       | A0 - C#1 and<br>B6 - A7 | A#6          |                                |

# The breath instrument (woodwinds / brass)

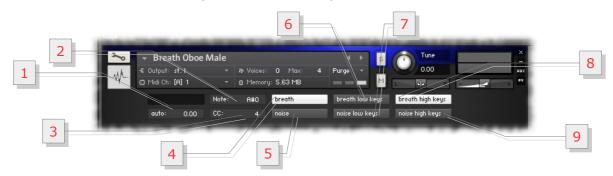

These instruments makes it possible to use the breathing sounds with other instruments. You must load the instruments on the same MIDI channel.

- **1** As with the other winds, the auto function controls the timing offset from release to breathe / noise. All keys are active. Value 0 disables the automatic.
- **2** The value **Note** determines which tone serves the manual breather / noise function (corresponding to the green note).
- 3 The value *CC* specifies which MIDI Controller takes the manually breath function (CC#4).
- 4 With the breath-switch you turn generally breath sounds as breath release on or off.
- **5** With the **noise**-switch you turn generally noise sounds as noise release on or off.
- 6 Breath low keys turns the low key area (L) to breath sounds.
- **7 Noise low keys** turns the low key area (L) to noise sounds.
- 8 Breath high keys turns the high key area (H) to breath sounds.
- 9 Noise high keys turns the high key area (H) to noise sounds.

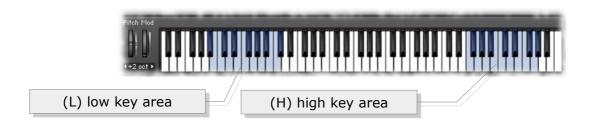

# **Patch-Types**

- Single Instrument (nki) and multi. Multis allow the use of Room Walker with Kontakts external convolution effects (see Room Walker).
- At the woodwinds and strings, there are also two additional setups: score and play. Score is suitable for notation programs and play for life playing on the keyboard or producing with a sequencer.

# **Woodwinds** (play version – controller & active key switches)

| key      | style<br>switch                  | Α0                 | A#0                  | ВО                                            | C1                        | C#1                                           | D1                                   | D#1                                           | E1               | F1                         | F#1                    | G1                               |
|----------|----------------------------------|--------------------|----------------------|-----------------------------------------------|---------------------------|-----------------------------------------------|--------------------------------------|-----------------------------------------------|------------------|----------------------------|------------------------|----------------------------------|
| A#7      | 1. layer<br>switch               | standard<br>cc#1 * | standard<br>velocity | staccato<br>(xfade secco<br>cc1)<br>velocity  | flutter<br>tongue<br>cc#1 | xfade<br>secco →<br>key<br>noises<br>velocity | multiphonics<br>+ air noises<br>cc#1 | key noises<br>(+ crow on<br>reed)<br>velocity | whistle<br>tones | slap<br>tongue<br>velocity | helicopter<br>velocity | various<br>glissandi<br>velocity |
| CC#1     | volume /<br>phrasing /<br>switch | volume             | phrasing             | (standard /<br>secco)<br>[piccolo /<br>flute] | volume                    | -                                             | volume                               | -                                             | volume           | -                          | -                      | volume                           |
| CC#2     | phrasing                         | phrasing           | -                    | -                                             | phrasing                  | -                                             | phrasing                             | -                                             | phrasing         | -                          | -                      | -                                |
| AT       | vibrato                          | [vibrato / tune]   | [vibrato / tune]     | -                                             | -                         | ·                                             | tune                                 | ı                                             | 1                | -                          | -                      | -                                |
| velocity | volume                           |                    | volume               | volume                                        | -                         | volume /<br>xfade                             | -                                    | volume                                        | -                | volume                     | volume                 | -                                |

| В7                 | 2. layer<br>switch               | senza<br>vibrato<br>cc#1 | senza<br>vibrato<br>velocity | xfade<br>vibrato —<br>senza<br>vibrato<br>cc2 / cc1 | xfade<br>vibrato<br>→ senza<br>vibrato<br>cc2 /<br>velocity |                       | - | - | - | - | - | - |
|--------------------|----------------------------------|--------------------------|------------------------------|-----------------------------------------------------|-------------------------------------------------------------|-----------------------|---|---|---|---|---|---|
| CC#1               | volume /<br>phrasing /<br>switch | volume                   | phrasing                     | volume                                              | senza /<br>natural<br>vibrato                               |                       |   |   |   |   |   |   |
| CC#2               | phrasing                         | phrasing                 | -                            | senza /<br>natural<br>vibrato                       | phrasing                                                    |                       |   |   |   |   |   |   |
| AT                 | vibrato                          | [vibrato / tune]         | [vibrato / tune]             | -                                                   | -                                                           |                       |   |   |   |   |   |   |
| velocity           | volume                           | -                        | volume                       | -                                                   | volume                                                      |                       |   |   |   |   |   |   |
| MIDI<br>controller | general<br>function              |                          | standard                     | articulations                                       |                                                             | special articulations |   |   |   |   |   |   |

|           | styles                                     | KS  | piccolo | flute | alto<br>flute | bass<br>flute | oboe | oboe d'<br>amore | english<br>horn | bassoon | contra<br>bassoon | clarinet<br>(Eb) | clarinet<br>(Bb) | basset<br>horn | bass<br>clarinet | alto<br>sax |
|-----------|--------------------------------------------|-----|---------|-------|---------------|---------------|------|------------------|-----------------|---------|-------------------|------------------|------------------|----------------|------------------|-------------|
| L 1       | standard cc1                               | A0  | х       | х     | х             | х             | х    | х                | х               | х       | х                 | х                | х                | х              | х                | x           |
| A#7       | standard<br>velocity                       | A#0 | х       | x     | x             | x             | x    | x                | х               | x       | x                 | ×                | х                | x              | x                | х           |
|           | staccato<br>(xfade secco<br>cc1) velocity  | ВО  | х       | х     | х             | х             | x    | x                | х               | x       | x                 | x                | х                | x              | x                | х           |
|           | flutter tongue<br>cc1                      | C1  | x       | x     | x             | x             | ×    |                  | x               |         |                   | x                | x                | x              | x                | х           |
|           | xfade secco –<br>key noises<br>velocity    | C#1 | х       | х     | х             | х             |      |                  |                 |         |                   |                  |                  |                |                  |             |
|           | multiphonics + air noises cc1              | D   | х       | x     | x             | x             | x    | x                | x               | ×       | x                 | ×                | x                | ×              | x                | x           |
|           | key noises (+<br>crow on reed)<br>velocity | D#1 | х       | х     | х             | х             | х    | x                | х               | x       | x                 | х                | х                | x              | x                | х           |
|           | whistle tones                              | E   |         | ×     |               |               |      |                  |                 |         |                   |                  |                  |                |                  |             |
|           | slap tongue<br>velocity                    | F   |         |       |               | ×             |      |                  |                 | x       | x                 |                  |                  |                | x                | х           |
|           | helicopter<br>velocity                     | F#1 |         |       |               |               |      |                  |                 | ×       | ×                 |                  |                  |                |                  |             |
|           | various<br>glissandi cc1                   | G1  |         |       |               |               |      |                  |                 |         |                   |                  |                  |                | x                | x           |
| L 2<br>B7 | senza vibrato<br>cc1                       | A0  |         | х     | х             |               | x    | x                | х               | ×       | x                 |                  |                  |                |                  | х           |
|           | senza vibrato<br>velocity                  | A#0 |         | х     | х             |               | x    | x                | х               | ×       | ×                 |                  |                  |                |                  | x           |
|           | xfade vib. →<br>senza vib.<br>cc2/cc1      | ВО  |         | х     | x             |               | x    | x                | x               | x       | х                 |                  |                  |                |                  | х           |
|           | xfade vib. →<br>senza vib.<br>cc2/velocity | C1  |         | х     | х             |               | х    | x                | х               | x       | x                 |                  |                  |                |                  | х           |
| АТ        | → vibrato (tur                             | ne) | х       |       | х             |               |      |                  |                 | х       | х                 | х                | х                | х              | х                | х           |
|           | secco staccato                             |     | х       | х     | х             |               |      |                  |                 |         |                   |                  |                  |                |                  |             |
|           | crow on reed                               |     |         |       |               |               | х    | х                | х               | х       |                   |                  |                  |                |                  |             |

# **Brass** (Trumpet - controller & key switches)

| key      | style<br>switch       | A0                         | A#0                      | В0                                                 | C1                                       | C#1                              | D1                                     | D#1                        | E1                    | F1               | F#1              | G1                                    | G#1               | A1                                     |
|----------|-----------------------|----------------------------|--------------------------|----------------------------------------------------|------------------------------------------|----------------------------------|----------------------------------------|----------------------------|-----------------------|------------------|------------------|---------------------------------------|-------------------|----------------------------------------|
| cc#0     | Switch                | 0                          | 1                        | 2                                                  | 3                                        | 4                                | 5                                      | 6                          | 7                     | 8                | 9                | 10                                    | 11                | 12                                     |
| A#7      | 1. layer<br>switch    | senza<br>vibrato<br>cc#1 * | senza<br>vibrato<br>vel. | flutter<br>tongue<br>cc#1                          | standard<br>mute<br>cc#1                 | cup<br>mute<br>cc#1              | harmon<br>mute<br>cc#1                 | voice<br>breathing<br>cc#1 | effects 1<br>velocity | gliss. 1<br>cc#1 | gliss. 2<br>cc#1 | mouth piece strokes velocity          | lip trill<br>cc#1 | pedal<br>tones<br>cc#1                 |
| cc#1     | volume /<br>phrasing  | volume                     | phrasing                 | volume                                             | volume                                   | volume                           | volume                                 | volume                     | -                     | volume           | volume           | phrasing                              | volume            | volume                                 |
| cc#2     | phrasing              | phrasing                   | -                        | phrasing                                           | phrasing                                 | phrasing                         | phrasing                               | phrasing                   | phrasing              | phrasing         | phrasing         | -                                     | phrasing          | phrasing                               |
| AT       | vibrato               | vibrato                    | vibrato                  | -                                                  | vibrato                                  | vibrato                          | vibrato                                | vibrato                    | -                     | -                | -                | -                                     | -                 | vibrato                                |
| velocity | volume /<br>up / down | -                          | volume                   | -                                                  | -                                        | -                                | -                                      | -                          | volume                | up / down        | up / down        | volume                                | -                 | -                                      |
| co       | <b>#</b> 0            | 13                         | 14                       | 15                                                 | 16                                       | 17                               | 18                                     | 19                         | 20                    | 21               | 22               | 23                                    | 24                | 25                                     |
| В7       | 2. layer<br>switch    | staccato<br>velocity       | staccato<br>velocity     | xfade<br>senza<br>vib<br>flutter<br>tongue<br>cc#2 | standard<br>mute<br>staccato<br>velocity | cup<br>mute<br>short<br>velocity | harmon<br>mute<br>staccato<br>velocity | voice<br>breathing<br>cc#1 | effects 2<br>velocity | gliss. 1<br>cc#1 | gliss. 2<br>cc#1 | mouth<br>piece<br>strokes<br>velocity | lip trill<br>cc#1 | only<br>with<br>mouth<br>piece<br>cc#1 |
| cc#1     | volume /<br>phrasing  | -                          | -                        | volume                                             | -                                        | -                                | -                                      | volume                     | -                     | volume           | volume           | phrasing                              | volume            | volume                                 |
| cc#2     | phrasing              | -                          | -                        | senza<br>vib<br>flutter<br>tongue                  | -                                        | -                                | -                                      | phrasing                   | phrasing              | phrasing         |                  | -                                     | phrasing          | phrasing                               |
| AT       | vibrato               | -                          | -                        | vibrato                                            | -                                        | -                                | -                                      | vibrato                    | -                     | -                |                  | -                                     | -                 | vibrato                                |
| velocity | volume /<br>up / down | volume                     | volume                   |                                                    | volume                                   | volume                           | volume                                 | -                          | volume                | up / down        | up / down        | volume                                | -                 | -                                      |

# **Brass** (Trombone - controller & key switches)

| key      | style<br>switch       | A5                         | A#5                          | В5                                                 | C6                                       | C#6                 | D6                     | D#6                             | <b>E</b> 6          | F6                            | F#6                              | G6 | G#6 | A6 |
|----------|-----------------------|----------------------------|------------------------------|----------------------------------------------------|------------------------------------------|---------------------|------------------------|---------------------------------|---------------------|-------------------------------|----------------------------------|----|-----|----|
| cc#0     | Switch                | 0                          | 1                            | 2                                                  | 3                                        | 4                   | 5                      | 6                               | 7                   | 8                             | 9                                | 10 | 11  | 12 |
| A#7      | 1. layer<br>switch    | senza<br>vibrato<br>cc#1 * | senza<br>vibrato<br>velocity | flutter<br>tongue<br>cc#1                          | standard<br>mute<br>cc#1                 | cup<br>mute<br>cc#1 | bucket<br>mute<br>cc#1 | voice<br>breathing<br>1<br>cc#1 | effects<br>velocity | harmonic<br>gliss. up<br>cc#1 | gliss.<br>down<br>(drop)<br>cc#1 |    |     |    |
| cc#1     | volume /<br>phrasing  | volume                     | phrasing                     | volume                                             | volume                                   | volume              | volume                 | volume                          | -                   | volume                        | volume                           | -  | -   | -  |
| cc#2     | phrasing              | phrasing                   | -                            | phrasing                                           | phrasing                                 | phrasing            | phrasing               | phrasing                        | phrasing            | phrasing                      | phrasing                         | -  | -   | -  |
| AT       | vibrato               | vibrato                    | vibrato                      | -                                                  | vibrato                                  | vibrato             | vibrato                | -                               | -                   | -                             | -                                | -  | -   | -  |
| velocity | volume /<br>up / down | -                          | volume                       | -                                                  | ı                                        | -                   | -                      | -                               | volume              | -                             | -                                | -  | -   | -  |
| cc       | <b>#</b> 0            | 13                         | 14                           | 15                                                 | 16                                       | 17                  | 18                     | 19                              | 20                  | 21                            | 22                               | 23 | 24  | 25 |
| В7       | 2. layer<br>switch    | staccato<br>velocity       | staccato<br>velocity         | xfade<br>senza<br>vib<br>flutter<br>tongue<br>cc#2 | standard<br>mute<br>staccato<br>velocity | cup<br>mute<br>cc#1 | bucket<br>mute<br>cc#1 | voice<br>breathing<br>2<br>cc#1 | effects<br>velocity | harmonic<br>gliss. up<br>cc#1 | gliss.<br>down<br>(drop)<br>cc#1 |    |     |    |
| cc#1     | volume /<br>phrasing  | -                          | -                            | volume                                             | -                                        | volume              | volume                 | volume                          | -                   | volume                        | volume                           | -  | -   | -  |
| cc#2     | phrasing              | -                          | -                            | senza<br>vib<br>flutter<br>tongue                  | -                                        | phrasing            | phrasing               | phrasing                        | phrasing            | phrasing                      | phrasing                         | -  | -   | -  |
| AT       | vibrato               | -                          | -                            | vibrato                                            | -                                        | vibrato             | vibrato                | -                               | -                   | -                             | -                                | -  | -   | -  |
| velocity | volume /<br>up / down | volume                     | volume                       |                                                    | volume                                   | -                   | -                      | -                               | volume              | -                             | -                                | -  | -   | -  |

AT = after touch / channel pressure

<sup>\*&</sup>quot;release switches" for Clarinet (Eb) & Brass: cc#60 gliss. up / cc#61 gliss. down

# Instruments specific functions - **Timpani**

# Interaction between classic & advanced instrument

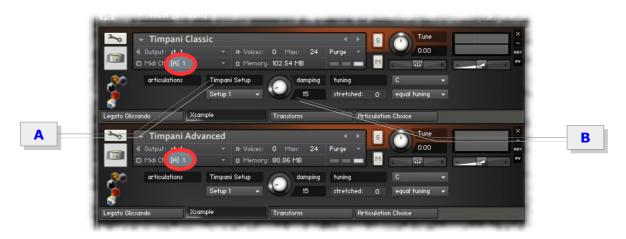

The two-part instruments are built into each interleaved. The classic instrument includes only playing techniques on the keys AO - BO (CC#0  $\rightarrow$ 0-2) and the advanced instrument on C1 - F#1 (CC#0  $\rightarrow$ 3-9). Outside this range, the instrument is silent. This supplement works when you put the instruments on the same MIDI channel.

# **Timpani** (key switches & controller)

| style switch | key  | A0                              | A#0             | ВО                            | C1                          | C#1                                | D1                           | D#1                         | E1                | F1                           | F#1                                                |
|--------------|------|---------------------------------|-----------------|-------------------------------|-----------------------------|------------------------------------|------------------------------|-----------------------------|-------------------|------------------------------|----------------------------------------------------|
|              | cc#0 | 0                               | 1               | 2                             | 3                           | 4                                  | 5                            | 6                           | 7                 | 8                            | 9                                                  |
| timpani      |      | standard<br>mallets<br>velocity | tremolo<br>cc#1 | damped<br>(short)<br>velocity | hard<br>mallets<br>velocity | hard<br>mallets<br>tremolo<br>cc#1 | hand<br>(a mano)<br>velocity | with<br>brushes<br>velocity | wiped<br>velocity | shell<br>strokes<br>velocity | tremolo<br>with<br>cymbal on<br>vellum<br>velocity |
|              |      | classic                         | classic         | classic                       | advanced                    | advanced                           | advanced                     | advanced                    | advanced          | advanced                     | advanced                                           |
| cc:          | #1   | -                               | xfade           | -                             | -                           | xfade                              | -                            | -                           | -                 | -                            | volume                                             |
| CC:          | #4   | damp                            | damp            | -                             | damp                        | damp                               | damp                         | damp                        | damp              | damp                         | damp                                               |

**cc#1**: volume and timbre (color dynamic) with modwheel (CC#1) **velocity**: color dynamic over velocity

Very comfortable you can control the playing techniques with the supplied TouchOSC layout:

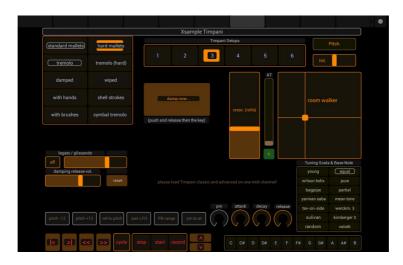

# A Timpani Setup

Between the five timpani there are overlapping pitch ranges. With the setup you decide at what point the transition of the timpani should be. There are 6 different settings.

For more information, see Notation Guide Part II. The change of the setup can be done via the menu in the instrument or via CC#2.

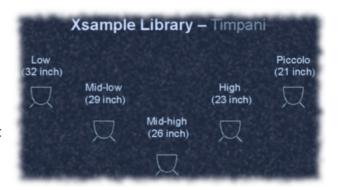

# **B** Damping

The damping controller adjusts the volume of natural damping noise (release switch). Alternatively, these effects are also accessible via MIDI controller.

CC#4 turns this effect completely on or off and CC#22 controls the strength of the effect.

# **Patch-Types**

- Multis: Allow the use of Room Walker with Kontakts external convolution effects (see Room Walker).
- Reduced versions: This patch is marked with an appended "R" (Timpani classic R) and contain less alternating samples. (see also <u>Articulation Choice</u> load and unload individual playing techniques)
- Classic / Advanced: The Classic patch contains standard playing techniques, the Advanced patch enlarge the instrument with more specific playing techniques.
  - In order to use the instrument in its entirety, please load both instruments on the same MIDI channel. (see also <u>interaction Classic and Advance instrument</u>)

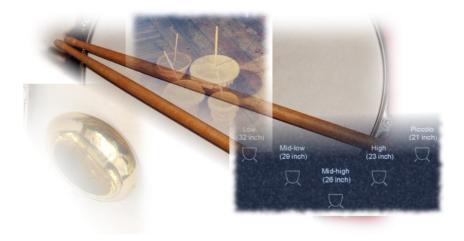

### Instruments specific functions - **Percussion**

# **Patch-Types**

- 1. Percussion "Single" instruments (\*.nki)
  These instruments contain only one percussion instrument.
  The layout is rather aimed at notation applications.
- 2. Percussion Bank instruments (\*.nkb)
  These instruments include all the "Single" instruments, selectable by program changes.
- 3. Percussion 1 A B, Percussion 2 A D
   These instruments include several percussion instruments in one ".nki"
- 4. Percussion Multis: These instruments contain individual instruments or multiple instruments to use the Room Walker with Kontakt's external convolution effects.

# **Content of the multiple instruments**

- Percussion 1 A: Tom Toms, Triangle, Gran Cassa, Tamtam, Woodblocks, Claves, Chimes, Windspiel
- Percussion 1 B: Tambourine, Snare Drum, Castanets
- Percussion 2 A: Tibet Bowl, Pipe, Trill Pipe, Rainmaker, Metronom, Lotosflute, Horn, Frog, Cabasa, Maracas, Bird
- Percussion 2 B: Scraper, Amboss, Watergongs
- Percussion 2 C: Friction Drums, Hi Hat
- Percussion 2 D: Snips, Claps, Conga, Bongos, Talk Drum, Stones, Rattle, Pasteboard Rattle

### **Percussion MIDI Banks**

As a very practical addition Xsample offers an assortment of percussion instruments in MIDI banks. In a MIDI bank multiple instruments are combined in on instrument for use on one MIDI channel.

By sending program change commands you can switch between the different instruments. This particularly useful organization is also usable in Finale and Sibelius. So very easily one score line represent several percussion instruments. (See also general advices Sibelius).

In the following tables you will find the bank assignments of the included MIDI percussion Banks (\*. nkb files).

Please note that there is a Gran Cassa (= Big Drum) Percussion in 1 and an alternative Big Drum (= Gran Cassa) in Percussion 3. Both versions have the same program change course (1).

# **Percussion 1**

| Instrument                  | Prg change | Instrument      | Prg change |
|-----------------------------|------------|-----------------|------------|
| Gran Cassa                  | 0          | Chimes (bar)    | 9          |
| Side drum                   | 1          | Wind chimes     | 10         |
| Cymbals (suspended / bowed) | 2          |                 | 11         |
| Tamtam                      | 3          |                 | 12         |
| Tom Toms                    | 4          | Castanets       | 13         |
| Tambourine                  | 5          | Claves          | 14         |
|                             | 6          |                 | 15         |
|                             | 7          |                 | 16         |
| Triangle                    | 8          | Cymbals (muted) | 17         |

# **Percussion 2**

| Instrument       | Prg change | Instrument              | Prg change |
|------------------|------------|-------------------------|------------|
| -                | 0          | Steel plates            | 16         |
| -                | 1          | -                       | 17         |
| -                | 2          | Tibet bowl              | 18         |
| -                | 3          | Hand bell               | 19         |
| -                | 4          | Talk Drum               | 20         |
| -                | 5          | Friction Drums          | 21         |
| Conga            | 6          | Water Gongs             | 22         |
| Bongos           | 7          | Rainmaker               | 23         |
| -                | 8          | Lotosflute              | 24         |
| -                | 9          | Train pipe / Trill Pipe | 25         |
| -                | 10         | Bird / Toy              | 26         |
| Hi Hat           | 11         | Frog (Toy)              | 27         |
| Small Anvil      | 12         | Horn                    | 28         |
| -                | 13         | Metronom                | 29         |
| -                | 14         | Rattle / Scraper        | 30         |
| Cabaza / Maracas | 15         |                         |            |

# **Percussion 3**

| Instrument                 | Prg change | Instrument    | Prg change |
|----------------------------|------------|---------------|------------|
| Big Drum ( = Gran Cassa 2) | 0          | Thunder Sheet | 32         |
| Piatti                     | 31         |               |            |

# Percussion 1 - 2

| Instrument                  | Prg change | Instrument              | Prg change |
|-----------------------------|------------|-------------------------|------------|
| Gran Cassa                  | 0          | Steel plates            | 16         |
| Side drum                   | 1          | Cymbals (muted)         | 17         |
| Cymbals (suspended / bowed) | 2          | Tibet bowl              | 18         |
| Tamtam                      | 3          | Hand bell               | 19         |
| Tom Toms                    | 4          | Talk Drum               | 20         |
| Tambourine                  | 5          | Friction Drums          | 21         |
| Conga                       | 6          | Water Gongs             | 22         |
| Bongos                      | 7          | Rainmaker               | 23         |
| Triangle                    | 8          | Lotosflute              | 24         |
| Chimes (bar)                | 9          | Train pipe / Trill Pipe | 25         |
| Wind chimes                 | 10         | Bird / Toy              | 26         |
| Hi Hat                      | 11         | Frog (Toy)              | 27         |
| Small Anvil                 | 12         | Horn                    | 28         |
| Castanets                   | 13         | Metronom                | 29         |
| Claves                      | 14         | Rattle / Scraper        | 30         |
| Cabaza / Maracas            | 15         |                         |            |

# Percussion 1 - 3

| Instrument                  | Prg change | Instrument              | Prg change |
|-----------------------------|------------|-------------------------|------------|
| Big Drum ( = Gran Cassa 2)  | 0          | Steel plates            | 16         |
| Side drum                   | 1          | Cymbals (muted)         | 17         |
| Cymbals (suspended / bowed) | 2          | Tibet bowl              | 18         |
| Tamtam                      | 3          | Hand bell               | 19         |
| Tom Toms                    | 4          | Talk Drum               | 20         |
| Tambourine                  | 5          | Friction Drums          | 21         |
| Conga                       | 6          | Water Gongs             | 22         |
| Bongos                      | 7          | Rainmaker               | 23         |
| Triangle                    | 8          | Lotosflute              | 24         |
| Chimes (bar)                | 9          | Train pipe / Trill Pipe | 25         |
| Wind chimes                 | 10         | Bird / Toy              | 26         |
| Hi Hat                      | 11         | Frog (Toy)              | 27         |
| Small Anvil                 | 12         | Horn                    | 28         |
| Castanets                   | 13         | Metronom                | 29         |
| Claves                      | 14         | Rattle / Scraper        | 30         |
| Cabaza / Maracas            | 15         | Piatti                  | 31         |
|                             |            | Thunder Sheet           | 32         |

# **Percussion** (key switches & controller)

| key       | style<br>switch<br>play         | Α0                          | A#0                | ВО                                   | C1                           | C#1                          | D1                    | D#1                              | E1                       | F1            | F#1 | G1            | G#1            |
|-----------|---------------------------------|-----------------------------|--------------------|--------------------------------------|------------------------------|------------------------------|-----------------------|----------------------------------|--------------------------|---------------|-----|---------------|----------------|
| cc#32     | style<br>switch<br>score        | 0                           | 1                  | 2                                    | 3                            | 4                            | 5                     | 6                                | 7                        | 8             | 9   | 10            | 11             |
| chi       | mes                             | -                           | -                  | -                                    | -                            | -                            | -                     | -                                | -                        |               |     |               |                |
| cc#1      | release<br>control              | release<br>control          |                    |                                      |                              |                              |                       |                                  |                          |               |     |               |                |
| kali      | imba                            | -                           | -                  | -                                    | -                            | -                            | -                     | -                                | -                        |               |     |               |                |
| cc#1      | xfade                           | open /<br>closed            |                    |                                      |                              |                              |                       |                                  |                          |               |     |               |                |
| cymba     | als (KS)                        | single hits<br>velocity     | bowed<br>velocity  | rolls cc#1                           | -                            | -                            | -                     | -                                | -                        |               |     |               |                |
| cc#1      | damping /<br>volume             | damped                      |                    | volume<br>(rolls)                    |                              |                              |                       |                                  |                          |               |     |               |                |
| hi ha     | t (KS)                          | stick +<br>foot<br>velocity | -                  | -                                    | steel<br>brushes<br>velocity | -                            | -                     | -                                | -                        |               |     |               |                |
| ka        | Z00                             |                             | _                  | -                                    | _                            | -                            | -                     | -                                | -                        |               |     |               |                |
| cc#1      | filter                          | highpass                    |                    |                                      |                              |                              |                       |                                  |                          |               |     |               |                |
| sidedru   | um (KS)                         | single hits<br>velocity     | -                  | rolls cc#1                           | steel<br>brushes<br>velocity | without<br>snare<br>velocity | rim click<br>velocity | rim click without snare velocity | -                        |               |     |               |                |
| cc#1      | volume                          |                             |                    | volume<br>(rolls)                    |                              |                              |                       |                                  |                          |               |     |               |                |
| steel pla | ates (KS)                       | single hits<br>velocity     | bowed<br>velocity  | water<br>sounds<br>velocity          | single hits<br>velocity      | -                            | -                     | -                                | -                        |               |     |               |                |
| cc#1      | damping /<br>release<br>control | damped                      | release<br>control | -                                    | release<br>control           |                              |                       |                                  |                          |               |     |               |                |
| velocity  | velocity /<br>xfade             | velocity                    | velocity           | velocity                             | velocity /<br>xfade          |                              |                       |                                  |                          |               |     |               |                |
| tom-to    | ms (KS)                         | single hits<br>velocity     | -                  | -                                    | steel<br>brushes<br>velocity | -                            | -                     | -                                | soft mallets<br>velocity |               |     |               |                |
| water     | raonas                          |                             | -                  | -                                    | -                            | -                            | -                     | -                                | -                        |               |     |               |                |
| cc#1      | rgongs<br>release<br>control    | release<br>control          |                    |                                      |                              |                              |                       | -                                |                          |               |     |               |                |
| wind (    | chimes                          | -                           | -                  | -                                    | _                            | -                            | -                     | -                                | -                        |               |     |               |                |
| cc#1      | release<br>control              | release<br>control          |                    |                                      |                              |                              |                       |                                  |                          |               |     |               |                |
| jews ha   | arps (KS)                       | A<br>velocity               |                    | B velocity                           | C velocity                   |                              | D<br>velocity         |                                  |                          | F<br>velocity |     | G<br>velocity | G#<br>velocity |
| cc#1      | switch                          | -                           |                    | -                                    | -                            |                              | -                     |                                  |                          | low /<br>high |     |               | high /<br>low  |
| big dru   | ım (KS)                         | standard<br>mallets         | rub tones          | rolls<br>standard<br>mallets<br>cc#1 | steel brush                  | hard mallets                 | with hand             | stroked & wiped<br>with hand     | rod strokes & only rods  |               |     |               |                |
| cc#1      | volume                          |                             |                    | volume<br>(rolls)                    |                              |                              |                       |                                  |                          |               |     |               |                |
| piatt     | i (KS)                          | standard                    | wiped              | tremolo                              | -                            | -                            | -                     | -                                | -                        |               |     |               |                |
| cc#1      | switch                          | switch to<br>damp           |                    |                                      |                              |                              |                       |                                  |                          |               |     |               |                |
| thunder s | sheet (KS)                      | standard                    |                    | tremolo                              |                              | hard mallets                 | a mano                | finger                           |                          |               |     |               |                |

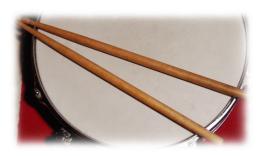

# Instruments specific functions - Mallets

# key switches & controller

| key            | style<br>switch<br>play         | Α0                           | A#0             | В0                           | C1                       | C#1                       | D1                 | D#1            | E1                   | F1              |
|----------------|---------------------------------|------------------------------|-----------------|------------------------------|--------------------------|---------------------------|--------------------|----------------|----------------------|-----------------|
| cc#32          | style<br>switch<br>score        | 0                            | 1               | 2                            | 3                        | 4                         | 5                  | 6              | 7                    | 8               |
| crot           | ales                            | standard<br>mallets velocity | bowed velocity  | plastic mallets velocity     |                          |                           |                    |                |                      |                 |
| cc#1           | release<br>control              | release control              | release control | release control              |                          |                           |                    |                |                      |                 |
| glocke         | enspiel                         | standard<br>mallets velocity |                 |                              |                          |                           |                    |                |                      |                 |
| velocity       | damping<br>control              | standard /<br>damped         |                 |                              |                          |                           |                    |                |                      |                 |
| marimb         | paphone                         | standard<br>mallets velocity | bowed velocity  |                              |                          |                           |                    | wiped velocity | finger velocity      | sticks velocity |
| cc#1           | damping<br>control              | standard /<br>damped         | -               |                              |                          |                           |                    | -              | standard /<br>damped | -               |
| xylop          | phone                           | standard<br>mallets velocity |                 | plastic mallets velocity     |                          |                           |                    |                |                      |                 |
| cc#1           | damping                         | standard /<br>damped         |                 | standard /<br>damped         |                          |                           |                    |                |                      |                 |
| vibra          | phone                           | standard<br>mallets velocity | bowed velocity  |                              | xylo mallets velocity    | triangle mallets velocity | harmonics velocity |                |                      |                 |
| cc#1           | damping /<br>release<br>control | standard /<br>damped         | release control | -                            | standard /<br>damped     | standard /<br>damped      | -                  |                |                      |                 |
| cc#2           | vibrato                         | vibrato                      | vibrato         |                              | vibrato                  | vibrato                   | vibrato            |                |                      |                 |
| cc#22          | vib. speed                      | speed                        | speed           |                              | speed                    | speed                     | speed              |                |                      |                 |
| diatonic s     | steel drum                      | standard<br>mallets velocity | sticks velocity | metal glissando<br>fx / cc#1 |                          |                           |                    |                |                      |                 |
| cc#1           | release<br>control              | release control              | release control | release control              |                          |                           |                    |                |                      |                 |
| chror<br>steel | natic<br>drum                   | standard<br>mallets velocity | -               | soft mallets<br>velocity     | hard mallets<br>velocity | -                         | -                  | -              | -                    | -               |
| cc#1           | release<br>control              | release control              |                 | release control              | release control          |                           |                    |                |                      |                 |

# **Mallets Midi Bank**

| Instrument   | Prg change | Instrument   | Prg change |
|--------------|------------|--------------|------------|
| Marimbaphone | 0          | Glockenspiel | 3          |
| Xylophone    | 1          | Crotales     | 4          |
| Vibraphone   | 2          |              |            |

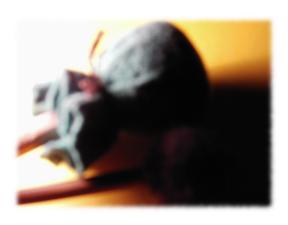

# Instruments specific functions - **Stringed instruments**

# **Concert Harp** (key switches & controller)

| key          | style switch    | A0                | A#0             | ВО                                               | C1                                       |
|--------------|-----------------|-------------------|-----------------|--------------------------------------------------|------------------------------------------|
| cc#0         |                 | 0                 | 1               | 2                                                | 3                                        |
| concert harp |                 | standard velocity | damped velocity | harmonics velocity<br>(multi harmonics velocity) | pedal effects, strokes & slides velocity |
| cc#1         | release control | release control   | -               | release control                                  | -                                        |
| cc#4         | switch          | -                 | -               | multi harmonics<br>(a3 → d#5)                    | -                                        |

# **8 String Guitar** (key switches & controller)

| style switch | key             | A0                              | A#0            | В0             | C1             | C#1            | D1             | D#1        | E1         | F1         | F#1     |
|--------------|-----------------|---------------------------------|----------------|----------------|----------------|----------------|----------------|------------|------------|------------|---------|
| ,            | cc#0            | 0                               | 1              | 2              | 3              | 4              | 5              | 6          | 7          | 8          | 9       |
| 8 string     | guitar          | position 1<br>(open<br>strings) | position 2     | position 3     | position 4     | position 5     | position 6     | dead notes | slides one | slides two | strokes |
| СС           | #1              | xfade **                        | xfade          | xfade          | xfade          | xfade          | xfade          | -          | -          | -          | -       |
| СС           | #2              | switch*                         | switch         | switch         | switch         | switch         | switch         | -          | -          | -          | -       |
| cc#          | <sup>‡</sup> 15 | slap<br>bypass                  | slap<br>bypass | slap<br>bypass | slap<br>bypass | slap<br>bypass | slap<br>bypass | -          | -          | -          | -       |

<sup>\*</sup> cc#2 switches the playable area from G#5 (1) to: slides 1 / slides 2 / dead notes / strokes

<sup>\*\*</sup> cc#1 Transition from "finger" to "plectrum", high velocities: "slaps"

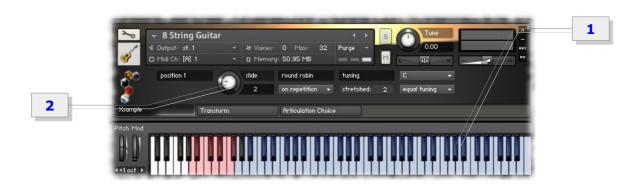

# Slide

The MIDI controller CC#4 can switch also between the 6 different fret positions. The slide knob (2) controls the volume of the fret noises that can be heard during changing.

For the recordings of this instrument Xsample used an historical instrument from an instrument museum.

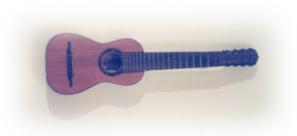

# **Cymbalon / Dulcimer** (key switches & controller)

For this instrument there are a lot of names. Cymbal, Cimbalom, Cymbalon, Santur or in english Dulcimer or in german "Hackbrett", to name only some.

For the recordings Xsample used a Cymbal from Belarus.

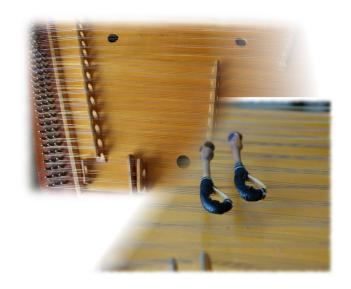

| style switch | key  | A0                   | A#0             | В0                 | C1                    | C#1                     | D1              | D#1                 | E1                  |
|--------------|------|----------------------|-----------------|--------------------|-----------------------|-------------------------|-----------------|---------------------|---------------------|
|              | cc#0 | 0                    | 1               | 2                  | 3                     | 4                       | 5               | 6                   | 7                   |
| dulc         | imer | standard<br>velocity | tremolo cc#1    | harmonics velocity | pizzicato<br>velocity | double pizz<br>velocity | wood velocity   | sordino<br>velocity | effects<br>velocity |
| СС           | #1   | -                    | xfade           | -                  | -                     | -                       | -               | -                   | -                   |
| СС           | #2   | release control      | release control | release control    | release control       | release control         | release control | release control     | release control     |

Instruments specific functions – **Keyed instruments** 

# Celesta

CC#1 switches to a patch with a higher dynamic range.

# Clavichord

For the recordings of this instrument Xsample used an historical instrument from an instrument museum.

With Channel Pressure (AT) you can simulate the manual key vibrato of a clavichord.

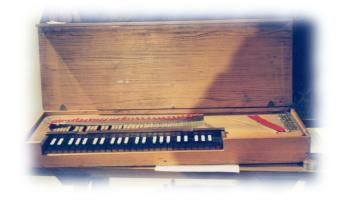

# **Clavicymbel** (key switches & controller)

| style switch | key  | Α0     | A#0          | В0          |
|--------------|------|--------|--------------|-------------|
|              | cc#0 | 0      | 1            | 2           |
| clavicymbel  |      | 8'     | 8' lute stop | 8' prepared |
| cc#          | ±22  | bright | bright       | bright      |

Controls the brightness to velocity of the sound. With value 127 there is no influence of velocity. cc#22

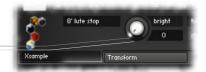

The instrument is a rare historical instrument, which can be played dynamically in contrast to a spinet.

**Spinet 1 & 2** (key switches & controller)

| style switch key cc#0 |                    | Α0 | A#0          | В0                      |
|-----------------------|--------------------|----|--------------|-------------------------|
|                       |                    | 0  | 1            | 2                       |
| spi                   | net                | 8' | 8' lute stop | effects (only spinet 1) |
| cc#                   | cc#22 quill volume |    | quill volume | -                       |

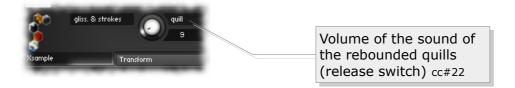

For the recordings of the Xsample spinet 1 a "Sassmann" spinet was used.

# **Steinway B** (& Prepared Piano)

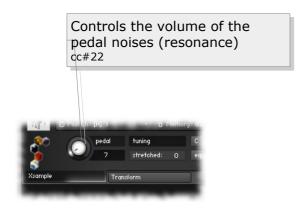

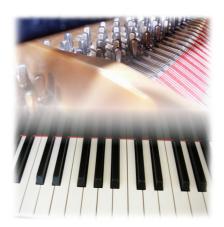

# Steinway B - Patch-Types

In addition to the standard patch "Steinway B.nki" there is also a variant "Steinway B curve variation.nki", which has a slightly compressed dynamic range. This patch is more suitable for notation programs.

# **Prepared Piano** (key switches / playing style descriptions)

For the recordings a Kawai GS40 piano was used.

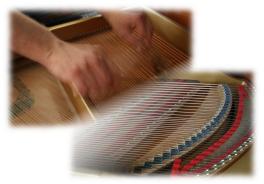

| key | cc#0 | description                                                                                                    |
|-----|------|----------------------------------------------------------------------------------------------------|
| С7  | 0    | strokes a0-c#2, leather gliss: d2-g#3, glass gliss: a3-a4, vase gliss: a#4-f#5, wiped:<br>g5-g#6, pedal fade: a6-a#6               |
| C#7 | 1    | prepared with paper on low strings: a0-f2, prepared with screws (1): f#2-c#5, leather gliss: d5-g#6, pedal fade: a6-a#6            |
| D7  | 2    | prepared with gum*: a0-g2, glass gliss: g#2-g#3, trill with gliss on strings: a3-d5, plectron effects: d#5-f#6, pedal fade: a6-a#6 |
| D#7 | 3    | plectron: a0-a#2 modwheel: fade to strings gliss (vertical), random: b2-c#6, vase<br>gliss: d6-g#6, pedal fade: a6-a#6             |
| E7  | 4    | take off screws: a0-c2, screws gliss: c#2-g#2, screws (2)**: a2-g#3, screws (1): a3-<br>e6, pedal fade: a6-a#6                     |

| playing style                   | description                                                                                                    |
|---------------------------------|----------------------------------------------------------------------------------------------------|
| glissandi (glass)               | vertical and horizontal glissandi on strings inside the piano with a glass                                                                                   |
| glissandi (leather)             | vertical glissandi on strings inside the piano                                                                                                    |
| glissandi (vase)                | vertical and horizontal glissandi on strings inside the piano with a vase                                                                                    |
| paper on low strings            | a paper is placed on low strings and played on keyboard (pedal up)                                                                                           |
| pedal fade                      | plucked low strings (with fingers / pedal down), then the pedal goes slowly up                                                                               |
| plectron                        | low strings plucked with a plectron                                                                                                    |
| plectron effects                | various plucks with a plectron on strings behind the bridge                                                                                                  |
| random                          | eraser thrown on strings inside the piano                                                                                                    |
| screws glissandi                | various vertical glissandi with a screw on steel strings                                                                                                    |
| screws set 1 and set 2          | middle register of the piano prepared with various screws, played on keyboard, screws 2 has additional pedal down samples                                    |
| screws take off                 | various sounds when removing the screws from the strings                                                                                                    |
| strokes                         | a0-f1: strokes with sticks on various places inside the piano (pedal down) f#1-d2: strokes with soft mallets on various places inside the piano (pedal down) |
| trill with glissandi on strings | trill on keyboard (left hand) and vertical glissandi with the right hand on strings inside the piano                                                         |
| wiped                           | wiped steel strings (very high tones!)                                                                                                    |
| with gum                        | low strings prepared with gum, with additional pedal down samples (sustain pedal) and staccato samples (modwheel)                                            |

# **Accordion** (key switches & controller)

|         | Key       | CC#0 | Sign                            | Playing Style                               |
|---------|-----------|------|---------------------------------|---------------------------------------------|
| Layer 1 | Α0        | 0    | $\odot$                         | 8' a cassotto *                             |
|         | A#0       | 1    | $\odot$                         | 8' a cassotto + 4' *                        |
|         | ВО        | 2    | <b>÷</b>                        | 16' + 8' a cassotto + 4' *                  |
|         | C1        | 3    | $ \stackrel{	ext{ }}{ \odot } $ | 16' + 8' a cassotto + 8' in cassotto + 4' * |
|         | C#1       | 4    |                                 | 8' a cassotto + 8' in cassotto + 4' *       |
|         | D1        | 5    | $\odot$                         | 8' a cassotto + 8' in cassotto (tremolo) *  |
|         | D#1       | 6    | $\Theta$                        | 8' in cassotto *                            |
|         | E1        | 7    | $\odot$                         | 8' in cassotto + 4' *                       |
|         | F1        | 8    | $\oplus$                        | 4′ *                                        |
|         | F#1       | 9    | $\oplus$                        | 16' + 4' *                                  |
|         | G1        | 10   | $\oplus$                        | 16′ *                                       |
|         | G#1       | 11   | $\odot$                         | 16' + 8' in cassotto *                      |
|         | <b>A1</b> | 12   | <b>⊕</b>                        | 16' + 8' a cassotto + 8' in cassotto *      |
|         | A#1       | 13   | $\odot$                         | 16' + 8' in cassotto + 4' *                 |
|         | B1        | 14   | $\odot$                         | 16' + 8' a cassotto *                       |
|         | C2        | 15   | $\odot$                         | 8' a cassotto bellows shake                 |
|         | C#2       | 16   | $\odot$                         | left manual 8'                              |
|         | D2        | 17   | $\odot$                         | left manual 16' + 8'                        |
|         | D#2       | 18   | $\odot$                         | left manual 16'                             |
| Layer 2 | Α0        | 19   | $\odot$                         | 8' a cassotto vibrato                       |
|         | A#0       | 20   | $\odot$                         | 8' in cassotto vibrato                      |
|         | во        | 21   | $\oplus$                        | 16' vibrato                                 |
|         | C1        | 22   | $\odot$                         | left manual 16' vibrato                     |
|         | C#1       | 23   |                                 | draw-stop noises                            |
|         | D1        | 24   |                                 | bellows-strokes                             |
|         | D#1       | 25   |                                 | bellows noises (air)                        |
|         | E1        | 26   |                                 | glissandi on keys with finger nails         |

For the recording of the instrument Xsample used a Hohner Gola from 1954.

Sustain Pedal (cc#64) switches to sampled staccato (bellow-staccato / key-staccato)
 cc#2 (breath controller) switches to a special crescendo release sample (0 = off / 127 = on)

# Accordion - Patch-Types

In addition to the standard patch "Accordion Hohner Gola.nki" there is also the variant "Accordion Hohner Gola EQ.nki". The patches differ in the way the sound dynamics (cc#1) is controlled:

- Accordion Hohner Gola.nki → cc#1 combination filter / volume
- Accordion Hohner Gola EQ.nki → cc#1 combination EQ / volume

With "channel pressure" or a fast move of the modwheel you can emulate a vibrato. The Pitch Bender also creates a filter-effect, which can be achieved also on a real accordion.

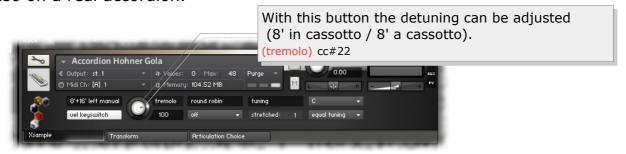

# **Toy Piano** (key switches & controller)

| style<br>switch | key  | Α0                | A#0             | В0              | C1              |  |
|-----------------|------|-------------------|-----------------|-----------------|-----------------|--|
|                 | cc#0 | 0                 | 1               | 2               | 3               |  |
| toy piano       |      | standard velocity | with hand       | plucked         | effects         |  |
| cc#1            |      | release control   | release control | release control | release control |  |

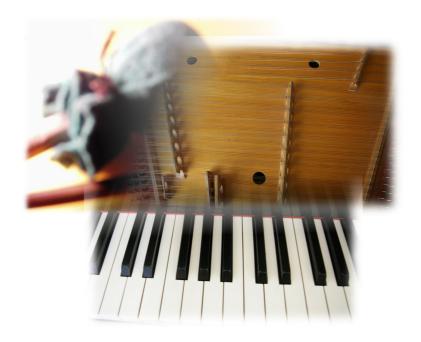

# Instruments specific functions – **Strings**

# key switches & controller - play version

| key                | style<br>switch                  | A0                                                       | A#0                                                          | во                                                                    | C1                                                                        | C#1                              | D1                                                      | D#1                                                                              | E1                                                | F1                                                                    | F#1                      | G1                                                       | G#1                                                             | A1                            |
|--------------------|----------------------------------|----------------------------------------------------------|--------------------------------------------------------------|-----------------------------------------------------------------------|---------------------------------------------------------------------------|----------------------------------|---------------------------------------------------------|----------------------------------------------------------------------------------|---------------------------------------------------|-----------------------------------------------------------------------|--------------------------|----------------------------------------------------------|-----------------------------------------------------------------|-------------------------------|
| cc# <b>0</b>       | SWILCII                          | 0                                                        | 1                                                            | 2                                                                     | 3                                                                         | 4                                | 5                                                       | 6                                                                                | 7                                                 | 8                                                                     | 9                        | 10                                                       | 11                                                              | 12                            |
| A#7                | 1. layer<br>switch               | vibrato<br>cc#1                                          | vibrato<br>velocity                                          | vibrato<br>con<br>sordino<br>cc#1                                     | vibrato<br>con<br>sordino<br>velocity                                     | tremolo<br>cc#1                  | harmonics<br>velocity                                   | harmonics<br>glissando<br>velocity                                               | spicc. /<br>marcato<br>cc#1<br>switch<br>velocity | pizzicato /<br>plucks /<br>bartok<br>pizz. cc#1<br>switch<br>velocity | col<br>legno<br>velocity | finger,<br>body<br>strokes,<br>dead<br>notes<br>velocity | sul pont.<br>short<br>velocity                                  | body<br>resonance<br>velocity |
| cc#1               | volume /<br>phrasing<br>/ switch | volume                                                   | phrasing                                                     | volume                                                                | phrasing                                                                  | volume                           | phrasing                                                | -                                                                                | spiccato<br>/<br>marcato                          | pizz. /<br>plucks /<br>bartok<br>pizz.                                | -                        | -                                                        | -                                                               | -                             |
| cc#2               | phrasing                         | phrasing                                                 | -                                                            | phrasing                                                              | -                                                                         | phrasing                         | -                                                       | phrasing                                                                         | -                                                 | -                                                                     | -                        | -                                                        | -                                                               | -                             |
| AT                 | vibrato                          | -                                                        | -                                                            | -                                                                     | -                                                                         | -                                | -                                                       | -                                                                                | -                                                 | vibrato                                                               | vibrato                  | vibrato                                                  | vibrato                                                         | vibrato                       |
| velocity           | volume                           | -                                                        | volume                                                       | -                                                                     | volume                                                                    | 1                                | volume                                                  | volume                                                                           | volume                                            | volume                                                                | volume                   | volume                                                   | volume                                                          | volume                        |
| cc                 | #0                               | 13                                                       | 14                                                           | 15                                                                    | 16                                                                        | 17                               | 18                                                      | 19                                                                               | 20                                                | 21                                                                    | 22                       | 23                                                       | 24                                                              | 25                            |
| В7                 | 2. layer<br>switch               | senza<br>vibrato<br>cc#1                                 | senza<br>vibrato<br>velocity                                 | senza<br>vibrato<br>con<br>sordino<br>cc#1                            | senza<br>vibrato<br>con<br>sordino<br>velocity                            | tremolo<br>sul pont.<br>cc#1     | natural<br>harmonics<br>velocity<br>[bass]              | glissandi<br>velocity<br>[cello] /<br>harm.<br>gliss. c.s.<br>velocity<br>[bass] | -                                                 | -                                                                     | -                        | -                                                        | sul pont.<br>velocity                                           | all<br>effects<br>velocity    |
| cc#1               | volume /<br>phrasing<br>/ switch | volume                                                   | phrasing                                                     | volume                                                                | phrasing                                                                  | volume                           | phrasing                                                | ı                                                                                |                                                   |                                                                       |                          |                                                          | phrasing                                                        | -                             |
| cc#2               | phrasing                         | phrasing                                                 | -                                                            | phrasing                                                              | -                                                                         | phrasing                         | -                                                       | phrasing                                                                         |                                                   |                                                                       |                          |                                                          | -                                                               | -                             |
| AT                 | vibrato                          | vibrato                                                  | vibrato                                                      | vibrato                                                               | vibrato                                                                   | -                                | -                                                       | -                                                                                |                                                   |                                                                       |                          |                                                          | vibrato                                                         | vibrato                       |
| velocity           | volume                           | -                                                        | volume                                                       | -                                                                     | volume                                                                    | -                                | volume                                                  | volume                                                                           |                                                   |                                                                       |                          |                                                          | volume                                                          | volume                        |
| cc                 | #0                               | 26                                                       | 27                                                           | 28                                                                    | 29                                                                        | 30                               | 31                                                      | 32                                                                               | 33                                                | 34                                                                    | 35                       | 36                                                       | 37                                                              | 38                            |
| C8                 | 3. layer<br>switch               | xfade<br>vibrato<br>– senza<br>vibrato<br>cc#2 /<br>cc#1 | xfade<br>vibrato<br>– senza<br>vibrato<br>cc#1 /<br>velocity | xfade con<br>sord.<br>vibrato –<br>senza<br>vibrato<br>cc#2 /<br>cc#1 | xfade con<br>sord.<br>vibrato –<br>senza<br>vibrato<br>cc#1 /<br>velocity | tremolo<br>harmonics<br>velocity | natural<br>harmonics<br>pizzicato<br>velocity<br>[bass] |                                                                                  |                                                   |                                                                       |                          |                                                          | xfade sul<br>pont<br>tremolo<br>sul pont.<br>cc#2 /<br>velocity | -                             |
| cc#1               | volume /<br>phrasing<br>/ switch | volume                                                   | senza<br>vib. /<br>vibrato                                   | volume                                                                | senza<br>vib. /<br>vibrato                                                | phrasing                         | -                                                       |                                                                                  |                                                   |                                                                       |                          |                                                          | phrasing                                                        |                               |
| cc#2               | phrasing                         | senza<br>vib. /<br>vibrato                               | phrasing                                                     | senza<br>vib. /<br>vibrato                                            | phrasing                                                                  | -                                | -                                                       |                                                                                  |                                                   |                                                                       |                          |                                                          | sul pont.<br>/<br>tremolo<br>sul pont.                          |                               |
| AT                 | vibrato                          | vibrato                                                  | vibrato                                                      | vibrato                                                               | vibrato                                                                   | -                                | vibrato                                                 |                                                                                  |                                                   |                                                                       |                          |                                                          | vibrato                                                         |                               |
| velocity           | volume                           | -                                                        | volume                                                       | -                                                                     | volume                                                                    | volume                           | volume                                                  |                                                                                  |                                                   |                                                                       |                          |                                                          | volume                                                          |                               |
| MIDI<br>controller | general<br>function              | stand<br>long                                            |                                                              | con so<br>long                                                        |                                                                           | tremolo                          | harmonics                                               | glissandi                                                                        | spiccato                                          | pizzicato                                                             | col legno                | finger                                                   | sul pont                                                        | special                       |

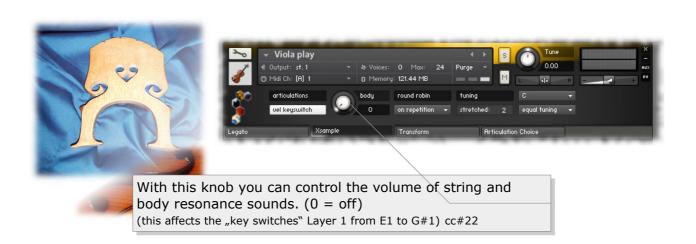

# **Controller overview**

| Function                   |                                                 | Controller            |  |  |  |  |
|----------------------------|-------------------------------------------------|-----------------------|--|--|--|--|
| Sound dynamics (se changes | eamless xfades) / phrasing / playing techniques | CC# 1                 |  |  |  |  |
| Phrasing / transition      | CC# 2                                           |                       |  |  |  |  |
| Artificial vibrato (se     | enza vibrato patches)                           | Channel Pressure (AT) |  |  |  |  |
| Movement triggers          | breathing sound when breath function is on      | CC# 4                 |  |  |  |  |
| Volume breathing s         | ound                                            | CC# 26                |  |  |  |  |
| Octave down breath         | hing sound                                      | CC# 27                |  |  |  |  |
| Timing control auto        | matic breathing / value 0 = off                 | CC# 28                |  |  |  |  |
| Legato (on / off)          |                                                 | CC# 68                |  |  |  |  |
| Legato intensity           |                                                 | CC# 24                |  |  |  |  |
| Glissando (up) / cla       | rinet (Eb) & Brass (release switch)             | CC# 60                |  |  |  |  |
| Glissando (down) /         | Clarinet (Eb) & Brass (release switch)          | CC# 61                |  |  |  |  |
| Volume                     |                                                 | CC# 7                 |  |  |  |  |
| Pan                        |                                                 | CC# 10                |  |  |  |  |
| Control of the tonal       | center note of the selected tuning (Menu)       | CC# 29                |  |  |  |  |
| Selection of tuning        | (Menu)                                          | CC# 30                |  |  |  |  |
| Switch playing tech        | niques                                          | CC# 0 / CC# 32        |  |  |  |  |
| Pedal                      |                                                 | CC# 64                |  |  |  |  |
| Round Robin switch         | 1                                               | CC# 82                |  |  |  |  |
| 0 - 20                     | on repetition                                   |                       |  |  |  |  |
| 21 - 41                    | off                                             |                       |  |  |  |  |
| 42 - 62                    | on repetition (random)                          |                       |  |  |  |  |
| 63 - 83                    | always                                          |                       |  |  |  |  |
| 84 - 104                   | always (random)                                 |                       |  |  |  |  |
| 105 - 115                  | always (indiv.)                                 |                       |  |  |  |  |
| 116 - 119                  | Instrument 1                                    |                       |  |  |  |  |
| 120 - 122                  | Instrument 2                                    |                       |  |  |  |  |
| 123 - 127                  | Ensemble                                        |                       |  |  |  |  |
| Amount of voices (E        | Ensemble Mode)                                  | CC# 91                |  |  |  |  |
| Pan width (Ensemb          | le Mode)                                        | CC# 92                |  |  |  |  |
| Alive (Ensemble Mo         | Alive (Ensemble Mode)                           |                       |  |  |  |  |
| Detune (Ensemble           | CC# 94                                          |                       |  |  |  |  |
| Delay (Ensemble M          | CC# 95                                          |                       |  |  |  |  |
| Envelope Attack            | CC# 17                                          |                       |  |  |  |  |
| Envelope Decay             | Envelope Decay                                  |                       |  |  |  |  |
| Envelope Release           |                                                 | CC# 18                |  |  |  |  |
| Pitchbend range (fr        | om standard +-1 (0) semitone to +- 1 octave)    | CC# 46                |  |  |  |  |

| CC# 44                |
|-----------------------|
| CC# 45                |
| Channel Pressure (AT) |
| CC# 42                |
| CC# 43                |
| CC# 40                |
| CC# 41                |
| CC# 11                |
| CC# 12                |
| CC# 67                |
| CC# 69                |
| CC# 56                |
| CC# 57                |
| CC# 55                |
| CC# 50                |
| CC# 51                |
| CC# 52                |
| CC# 53                |
|                       |

Functions marked in red are operated exclusively via MIDI controller. All other functions you can control also on the GUI of the instrument.

# Functions for adventurous (pale yellow colored controller)

If you have an external MIDI controller or work with the TouchOSC layout, you have the option to alienate the instruments with different controllers.

- Transpose with CC#27 e. g. the breathing sounds of wood or brass instruments by up to an octave or transpose the sounds in total with CC#40/41.
- Use the envelope controller to create unusual sounds (e. g. a piano with long attack (CC #17), extremely short sounds (CC#19), or extremely long releasing sounds (CC#18)).
- Or modulate with extreme values the pitch of an instrument. This results in "metallic-sounding" sounds (CC#42). Subtle changes are also possible.
- Or move the instrument from left to right with a pan modulation (CC#45).
- Or create an extremely out of tune instrument with CC#44. The pitch is determined by the velocity (up to an octave).
- Combine these effects with the possibilities of the <u>Room Walker</u> and / or the Transform Color function.

# Appendix - List of the 61 room impulses

| IR Sample                             | Länge              |
|---------------------------------------|--------------------|
| Beautyverb                            | 8,255"             |
| Big_Church                            | 4,960"             |
| C_Chamber_Early_1                     | 0,848''            |
| C_Chamber_Early_2                     | 1,393"             |
| C_Club_Medium                         | 2,081"             |
| C_Club_Small                          | 1,608''            |
| C_Concert_Hall_Large                  | 5,144"             |
| C_Concert_Hall_Medium_1               | 2,345"             |
| C_Concert_Hall_Medium_2               | 3,061"             |
| C_Concert_Hall_Small C Large Church   | 1,457''<br>4,606'' |
| C_Medium_Church                       | 3,048"             |
| C_Room_Medium                         | 1,351"             |
| C_Room_Small                          | 0,850"             |
| C_Wood_Chamber                        | 3,364"             |
| Comb                                  | 2,707"             |
| Combed_Cloud                          | 3,912"             |
| Crystals                              | 7,970"             |
| Cyclo                                 | 3,925"             |
| Dual_Crystal_1                        | 6,119"             |
| Dual_Crystal_2 Flanging               | 5,453"<br>2,011"   |
| Galaxyverb                            | 2,011"<br>9,000"   |
| Hall_1                                | 3,417"             |
| Hall_2                                | 2,906"             |
| Hall Early                            | 0,975"             |
| Hydro_gliss                           | 5,108"             |
| Long_Crisps                           | 6,588''            |
| Long_Distance                         | 3,215"             |
| P3_Auditorium_Large                   | 5,400"             |
| P3_Auditorium_Medium                  | 4,158"             |
| P3_Auditorium_Small                   | 2,926"             |
| P3_Concert_Large<br>P3_Concert_Medium | 4,396''<br>3,597'' |
| P3 Concert Small                      | 2,446"             |
| P3_Damped_Hall                        | 2,366"             |
| P3_Early_1                            | 0,620"             |
| P3_Early_2                            | 0,899''            |
| P3_Early_3                            | 0,618"             |
| P3_Echoy                              | 5,038''            |
| P3_Like_Reverse                       | 5,270"             |
| P3_Long_Modulated                     | 6,607"             |
| P3_Nice_Hall<br>P3_Plate_Large        | 3,901''<br>3,839'' |
| P3_Plate_Medium                       | 1,643"             |
| P3 Plate Small                        | 1,250"             |
| P3_Theatre                            | 3,478"             |
| P3_Warm_Hall_Large                    | 5,858"             |
| P3_Warm_Hall_Medium                   | 3,049"             |
| P3_Warm_Hall_Small                    | 2,210"             |
| P3_Watery_2                           | 4,350"             |
| P3_Watery_Hall                        | 8,378"             |
| P3_Woody<br>Plasma                    | 4,440"<br>4,984"   |
| Roll                                  | 4,984''<br>2,845'' |
| Room 1                                | 2,845<br>1,131"    |
| Room 2                                | 1,310"             |
| Smear                                 | 5,337"             |
| Space_Tunnel                          | 7,293''            |
| Tunnel                                | 5,485"             |
| Watery                                | 4,235"             |

# **Appendix - List of the 64 room impuls combinations**

| Name                                           | Convolution 1                             | Länge   | Convolution 2                             | Länge              |
|------------------------------------------------|-------------------------------------------|---------|-------------------------------------------|--------------------|
| 1 Medium Church                                | C Medium Church                           |         | C_Chamber_Early_1                         | 0,848''            |
| 2 Large Church 1                               | C_Large_Church                            |         | C_Chamber_Early_1                         | 0,848''            |
| 3 Large Church 2                               | C_Large_Church                            | 4,606"  | C_Wood_Chamber                            | 3,364"             |
| 4 Concert Hall                                 | C_Concert_Hall_Large                      |         | C_Club_Small                              | 1,608"             |
| 5 Medium Concert Hall 1                        | C_Concert_Hall_Medium_2                   | ,       | C_Room_Medium                             | 1,351"             |
| 6 Medium Concert Hall 2                        | C_Concert_Hall_Medium_1                   |         | C_Room_Small                              | 0,850"             |
| 7 Small Concert Hall                           | C_Concert_Hall_Small                      |         | C_Chamber_Early_1                         | 0,848''            |
| 8 Wood Chamber 1                               | C_Wood_Chamber                            |         | C_Room_Small                              | 0,850"             |
| 9 Wood Chamber 2<br>10 Medium Club             | C_Wood_Chamber C Club Medium              |         | C_Concert_Hall_Large<br>C Chamber Early 2 | 5,144"<br>1,393"   |
| 11 Medium Room                                 | C Room Medium                             |         | C Chamber Early 2                         | 1,393"             |
| 12 Roomy Hall 1                                | Room 1                                    | •       | Hall 1                                    | 3,417"             |
| 13 Roomy Hall 2                                | Room_2                                    |         | Hall_2                                    | 2,906"             |
| 14 Into Church                                 | Big_Church                                | 4,960"  | Hall_Early                                | 0,975"             |
| 15 Galaxy Church                               | Big_Church                                |         | Galaxyverb                                | 9,000"             |
| 16 Galaxy Beauty                               | Beautyverb                                |         | Galaxyverb                                | 9,000"             |
| 17 Big Plasma Verb                             | Galaxyverb                                |         | Plasma                                    | 4,984"             |
| 18 Smear Verb                                  | Smear                                     | 5,337"  |                                           | 2,845"             |
| 19 Crystal Flange<br>20 Hydro Distance         | Dual_Crystal_2 Hydro gliss                | 5,453"  | Flanging<br>Long_Distance                 | 2,011''<br>3,215'' |
| 21 Tunnel Distance                             | Tunnel                                    |         | Long_Distance                             | 3,215"             |
| 22 Smear Tunnel                                | Space_Tunnel                              |         | Smear                                     | 5,337"             |
| 23 Crisps Comb                                 | Comb                                      |         | Long Crisps                               | 6,588"             |
| 24 Crystal Cyclo                               | Cyclo                                     |         | Dual_Crystal_1                            | 6,119"             |
| 25 Beauty Watery                               | Watery                                    |         | Beautyverb                                | 8,255"             |
| 26 Like Reverse                                | P3_Like_Reverse                           |         | P3_Early_1                                | 0,620"             |
| 27 Echoy                                       | P3_Echoy                                  |         | P3_Early_2                                | 0,899"             |
| 28 Long Modulated<br>29 Nice Hall              | P3_Long_Modulated                         |         | P3_Early_3                                | 0,618"             |
| 30 Metallic Hall 1                             | P3_Nice_Hall P3 Warm Hall Small           |         | P3_Early_2<br>P3_Plate_Large              | 0,899''<br>3,839'' |
| 31 Metallic Hall 2                             | P3 Plate Medium                           |         | P3_Plate_Small                            | 1,250"             |
| 32 Theatre                                     | P3_Warm_Hall_Small                        |         | P3 Theatre                                | 3,478"             |
| 33 Watery 1                                    | P3_Watery_2                               |         | P3_Plate_Medium                           | 1,643"             |
| 34 Watery 2                                    | P3_Watery_Hall                            |         | P3_Plate_Medium                           | 1,643"             |
| 35 Warm Hall Medium                            | P3_Warm_Hall_Medium                       |         | P3_Early_1                                | 0,620"             |
| 36 Warm Hall Large                             | P3_Warm_Hall_Large                        |         | P3_Early_1                                | 0,620"             |
| 37 Damped Hall<br>38 Auditorium Large          | P3_Damped_Hall P3_Auditorium_Large        |         | P3_Early_2 P3 Concert Small               | 0,899''<br>2,446'' |
| 39 Auditorium Medium                           | P3_Auditorium_Medium                      |         | P3_Concert_Small                          | 2,446"             |
| 40 Auditorium Small                            | P3 Auditorium Small                       |         | P3 Concert Small                          | 2,446"             |
| 41 Concert Small                               | P3_Concert_Small                          | 2,446'' | P3_Early_2                                | 0,899"             |
| 42 Concert Medium                              | P3_Concert_Medium                         |         | P3_Early_2                                | 0,899"             |
| 43 Concert Large                               | P3_Concert_Large                          |         | P3_Damped_Hall                            | 2,366"             |
| 44 Woody                                       | P3_Woody                                  |         | P3_Early_3                                | 0,618"             |
| 45 Long dark modulated Hall                    |                                           |         | P3_Long_Modulated                         | 6,60/"<br>5,038"   |
| 46 Echoy long modulated<br>47 Metallic Reversy | P3_Long_Modulated P3 Plate Large          |         | P3_Echoy<br>P3_Like_Reverse               | 5,038"<br>5,270"   |
| 48 Early Water 1                               | P3_Early_1                                |         | P3_Watery_2                               | 4,350"             |
| 49 Early Water 2                               | P3_Early_1                                |         | P3_Watery_Hall                            | 8,378"             |
| 50 Small Early                                 | P3_Early_3                                | 0,618"  | P3_Early_1                                | 0,620"             |
| 51 Small Chamber                               | C_Chamber_Early_1                         |         | C_Room_Small                              | 0,850"             |
| 52 Medium Early                                | P3_Early_2                                |         | Hall_Early                                | 0,975"             |
| 53 Room Plate                                  | Room_1                                    |         | P3_Plate_Small                            | 1,250"             |
| 54 Medium Room 2<br>55 Small Chamber 2         | Room_2<br>C_Chamber_Early_2               |         | C_Room_Medium C Concert Hall Small        | 1,351"<br>1,457"   |
| 56 Club Plate                                  | C_Club_Small                              | •       | P3_Plate_Medium                           | 1,643"             |
| 57 Flanging Club                               | Flanging                                  |         | C_Club_Medium                             | 2,081"             |
| 58 Warm Hall Medium                            | P3_Warm_Hall_Small                        |         | C_Concert_Hall_Medium_1                   | 2,345"             |
| 59 Damped Concert Hall                         | P3_Damped_Hall                            | 2,366"  | P3_Concert_Small                          | 2,446"             |
| 60 Comb Roll                                   | Comb                                      | 2,707"  |                                           | 2,845"             |
| 61 Small Auditorium Hall                       | Hall_2                                    |         | P3_Auditorium_Small                       | 2,926"             |
| 62 Warm Church                                 | C_Medium_Church                           |         | P3_Warm_Hall_Medium                       | 3,049"             |
| 63 Medium Distance Hall<br>64 Wood Hall        | C_Concert_Hall_Medium_2<br>C_Wood_Chamber |         | Long_Distance Hall_1                      | 3,215"<br>3,417"   |
| OT WOOD HAII                                   | C_vvoou_Chambel                           | 5,504   | riaii_1                                   | J,41/              |

# **License Agreement**

The enclosed samples and programs of this library are licensed to you for use in music, multimedia and film productions only. The original music tracks (full mixes) are licensed to you for being used as part of a film or multimedia project. Only the purchaser is allowed to use the sounds and samples of this archive. Unauthorized copying, reproducing (including converting and reproducing in other data formats), hiring, renting, public performance, broadcasting and distributing are expressly forbidden.

# www.xsample.de

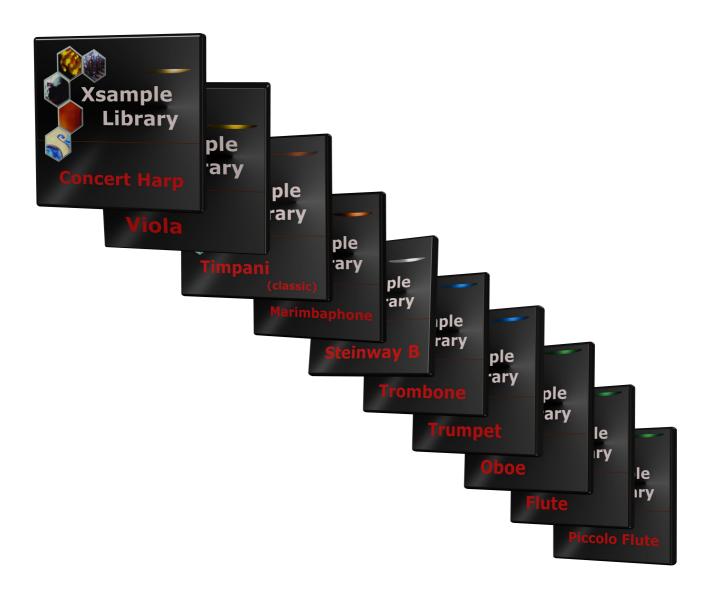